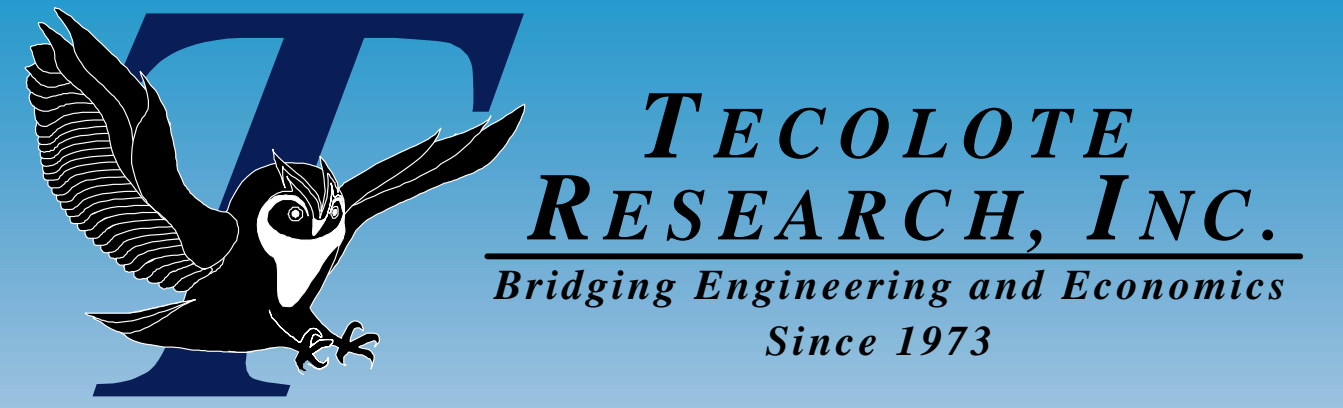

# **Cost-Risk Analysis of Satellite Bandwidth Services**

# Sam Bresnahan 2007 ISPA/SCEA Conference

 **Los Angeles Washington, D.C. Boston Chantilly Huntsville Dayton Santa Barbara Albuquerque Colorado Springs Columbus Ft. Meade Ft. Monmouth Montgomery Ogden Patuxent River Pensacola San Diego Charleston Cleveland Denver New Orleans Oklahoma City Silver Spring Warner Robins AFB Vandenberg AFB** 

<u>1 and 1 and 1 and 1 and 1 and 1 and 1 and 1 and 1 and 1 and 1 and 1 and 1 and 1 and 1 and 1 and 1 and 1 and 1 and 1 and 1 and 1 and 1 and 1 and 1 and 1 and 1 and 1 and 1 and 1 and 1 and 1 and 1 and 1 and 1 and 1 and 1 and</u>

4/9/2007

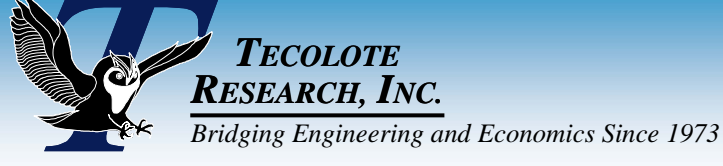

# Outline Outline

#### **Setting the stage**

#### **Conduct the analysis**

- 1. Collect data
- 2. Build point estimate
- 3. Build risk distributions
- 4. Specify correlation
- 5. Run the simulation
- **View and interpret results**
- **Concluding observations**

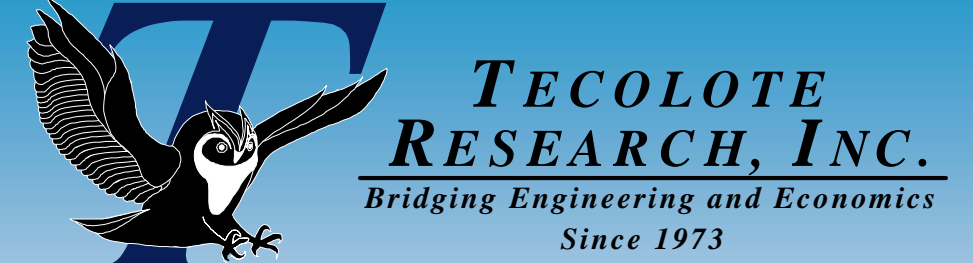

4/9/2007

# Setting the Setting the Stage Stage

erational Test and Evaluation

**CSCI Testing** em Integration/Test

SW Coding, UnbCSC Tes

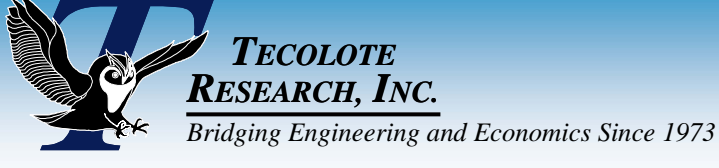

# What is ECCS? What is ECCS?

#### **Expeditionary Command and Control Suite**

## **What does it do?**

- Establishes secure voice and data communications via satellite from remote locations
- Enroute / early-entry
- Small footprint
- High bandwidth (capable of 512 kbps or higher)

# **Program Details**

- Marine Corps program, ACAT IV(T)
- $\sim$  4 and 4 and 4 and 4 and 4 and 4 and 4 and 4 and 4 and 4 and 4 and 4 and 4 and 4 and 4 and 4 and 4 and 4 and 4 and 4 and 4 and 4 and 4 and 4 and 4 and 4 and 4 and 4 and 4 and 4 and 4 and 4 and 4 and 4 and 4 and 4 and • AoA required for pending Milestone B decision

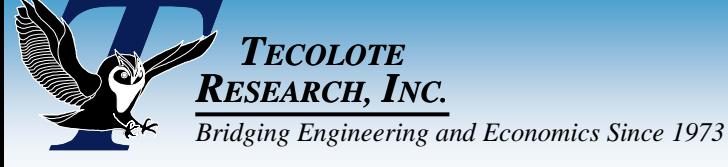

# AoA Alternatives AoA Alternatives

#### **Alternative A: SwiftLink USCG System**

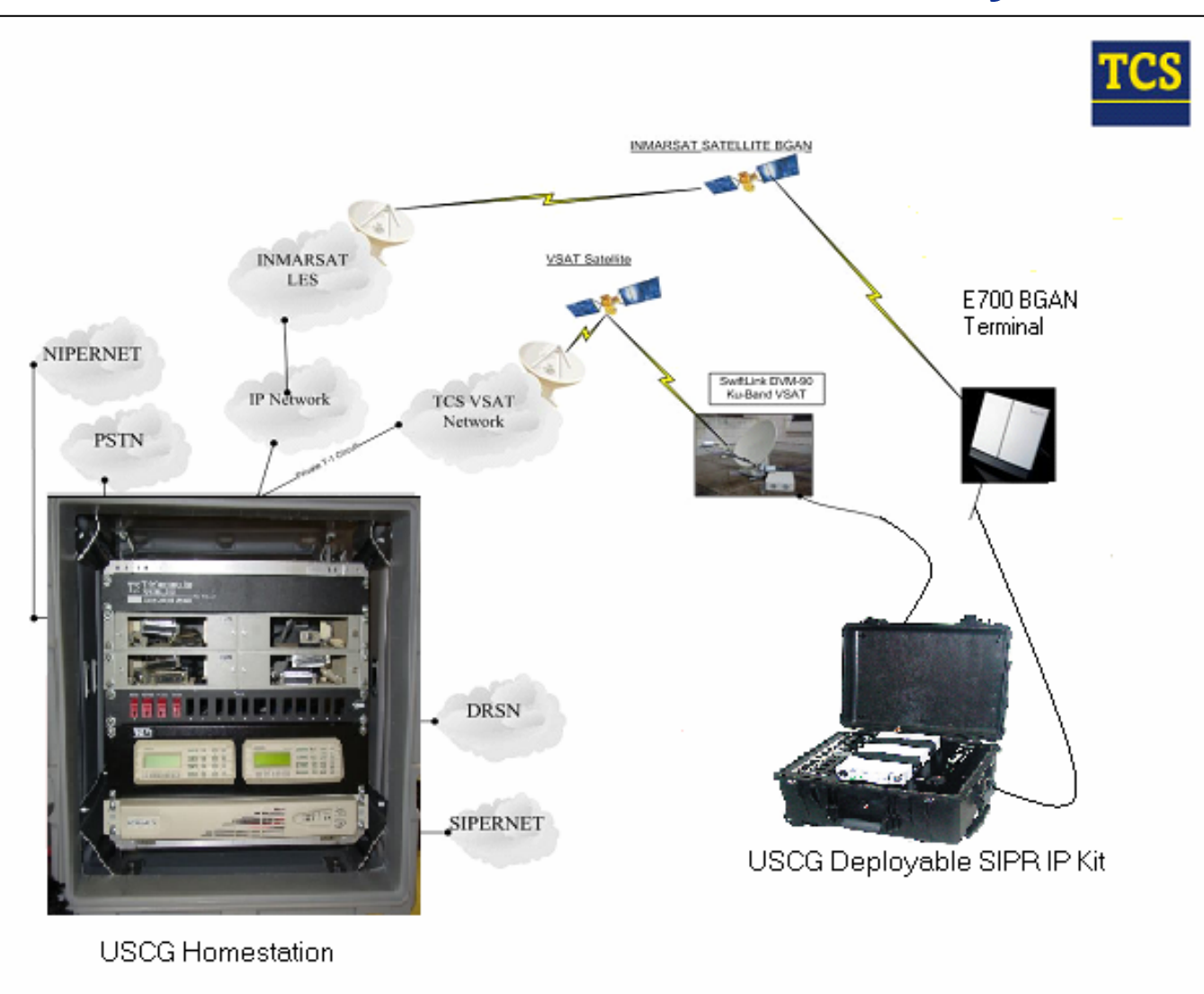

- $\bullet$  Designed and integrated by **TeleCommunication** Systems, Inc. for USCG
- $\bullet$ **Procurement** decision by USCG in April 2006.
- $\bullet$  Similar to Alternative C (Dataline's DCD-MN system)
- $\frac{1}{2}$  $\bullet$  Ku, BGAN, public Internet

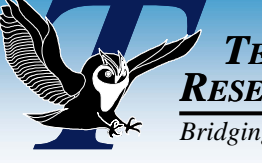

*TECOLOTERESEARCH, INC. Bridging Engineering and Economics Since 1973*

# AoA Alternatives AoA Alternatives

#### **Alternative B: PM WIN-T SECOMP-I System**

- Secure Enroute Communications Package, Improved. Upgrade of previous system.
- $\bullet$  Managed by PM WIN-T at Ft. Monmouth, NJ. MS C in 4Q FY06.
- $\bullet$  Current FFP IDIQ contract with General Dynamics
- $\bullet$  Designed primarily for use on aircraft
- Limited to UHF TACSAT (up to 56 kbps) and INMARSAT M4 (64 kbps per channel)

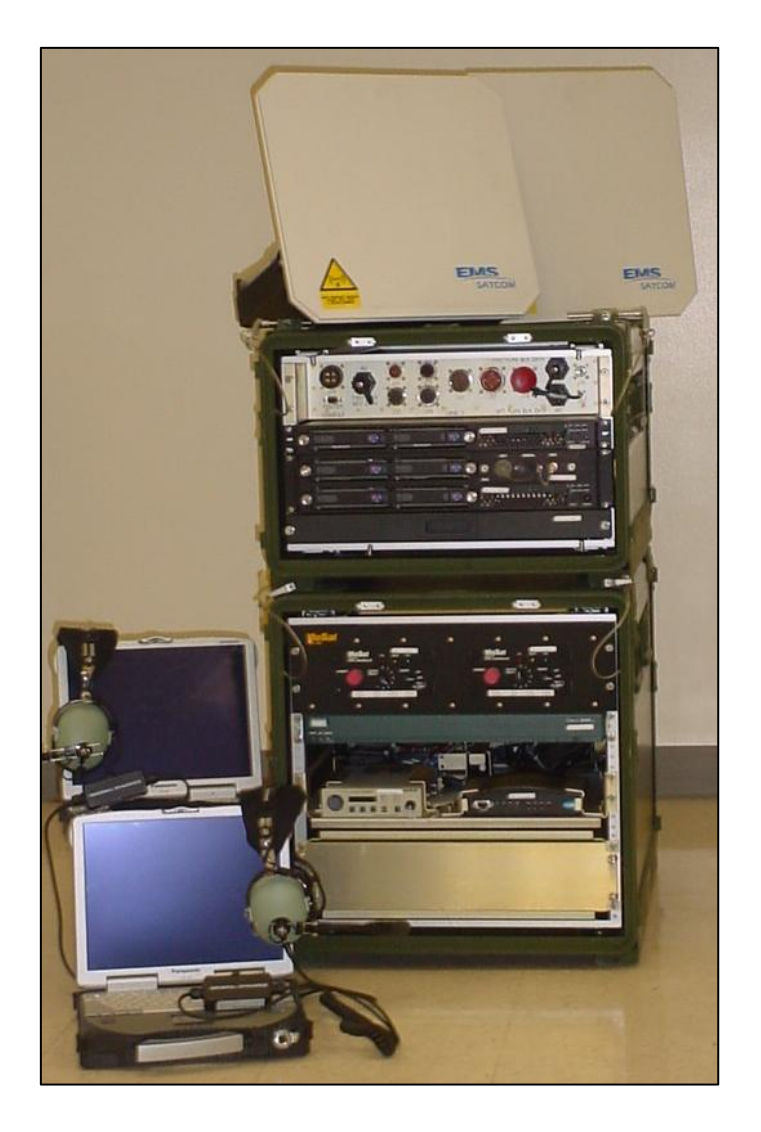

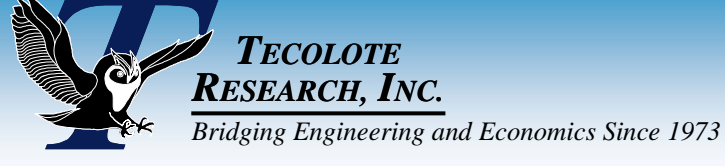

# AoA Alternatives AoA Alternatives

#### **Alternative C: DCD-MN**

- $\bullet$  Data Communications Device, Multi-**Network**
- $\bullet$  Developed and integrated by Dataline, Inc.
- $\bullet$  Similar to Alternative A (SwiftLink USCG System
- $\bullet$ Ku, BGAN, public Internet

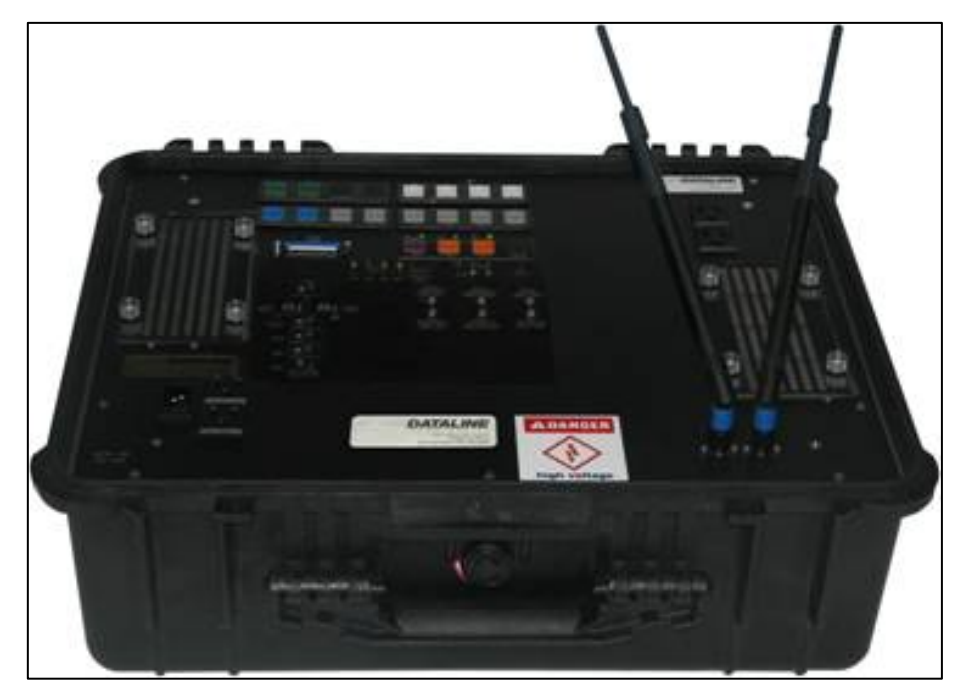

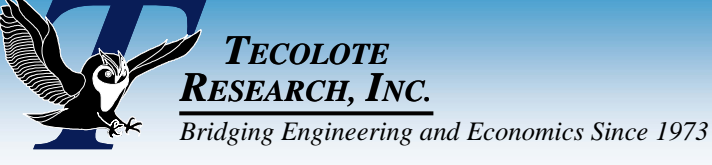

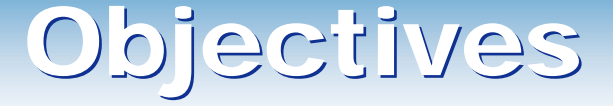

## ■ Estimate bandwidth costs (O&MMC) for each **AoA alternative**

- $\bullet$ SwiftLink, TeleCommunication Systems, Inc. (TCS)
- $\bullet$ SECOMP-I, PM WIN-T, Ft. Monmouth
- $\bullet$ DCD-MN, Dataline, Inc.
- **Estimate should be adjusted for risk**

■ Provide recommendation to decision makers on **how much to budget each year for bandwidth.**

*These objectives are very vague!*

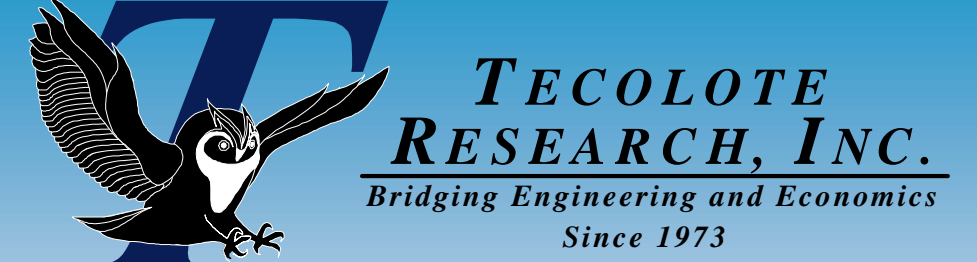

4/9/2007

# Conduct Conduct the Analysis the Analysis

rational Test and Evaluation

**CSCI Testing** m Integration/Test

SW Coding, UnbCSC Te

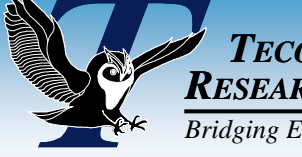

*TECOLOTERESEARCH, INC. Bridging Engineering and Economics Since 1973*

# Analysis Steps Analysis Steps

- $\mathbb{R}^3$ **Step 1. Collect data**
- **Step 2. Build point estimate**
- $\mathbb{R}^3$ **Step 3. Build risk distributions**
- $\mathbb{R}^3$ **Step 4. Specify correlation**
- **Step 5. Run the simulation**

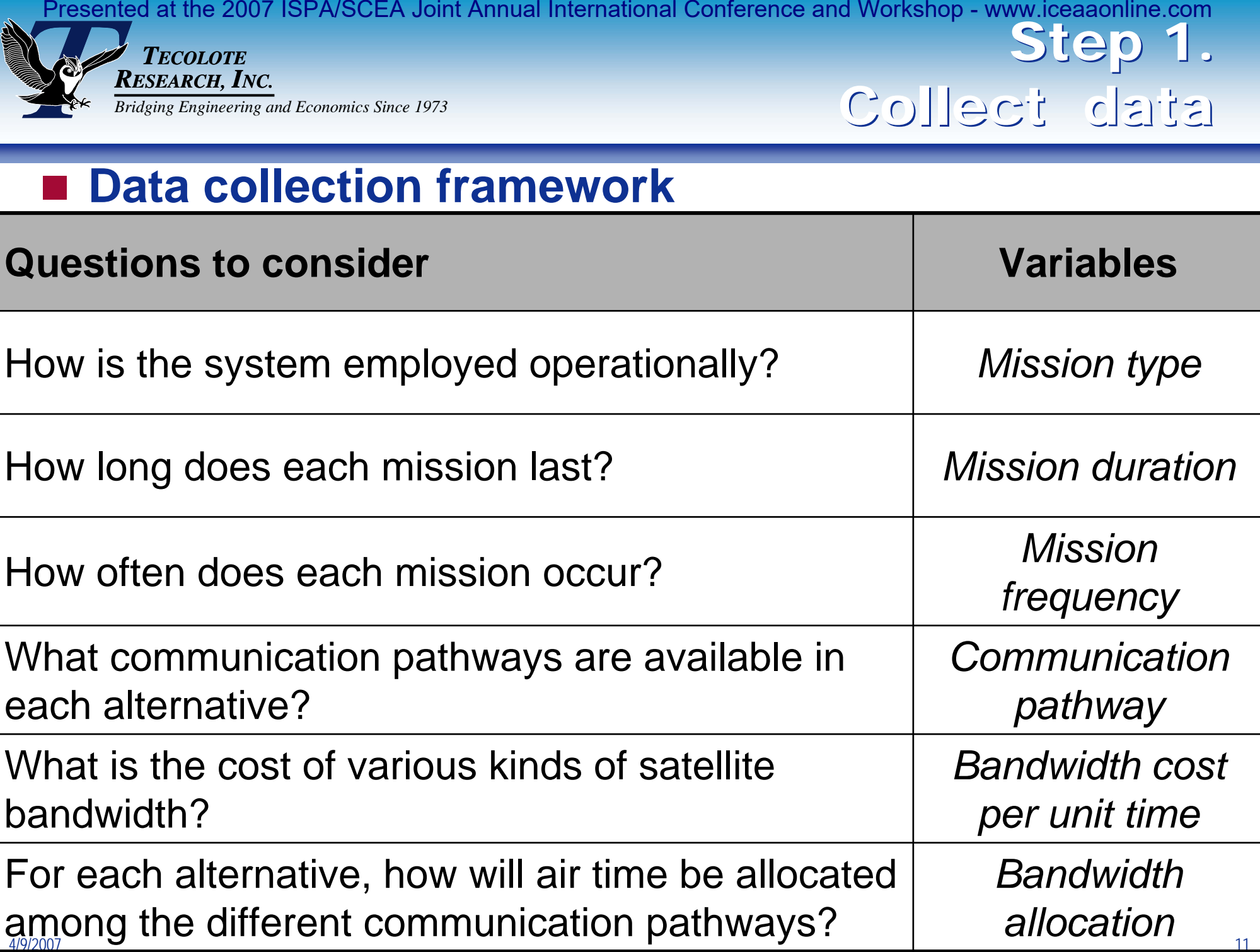

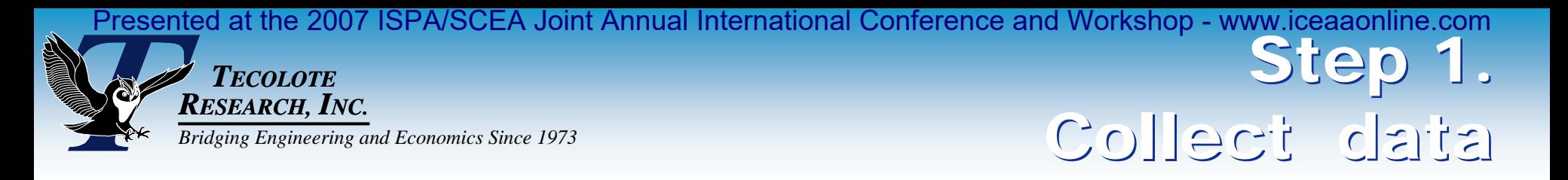

#### **Data collection framework**

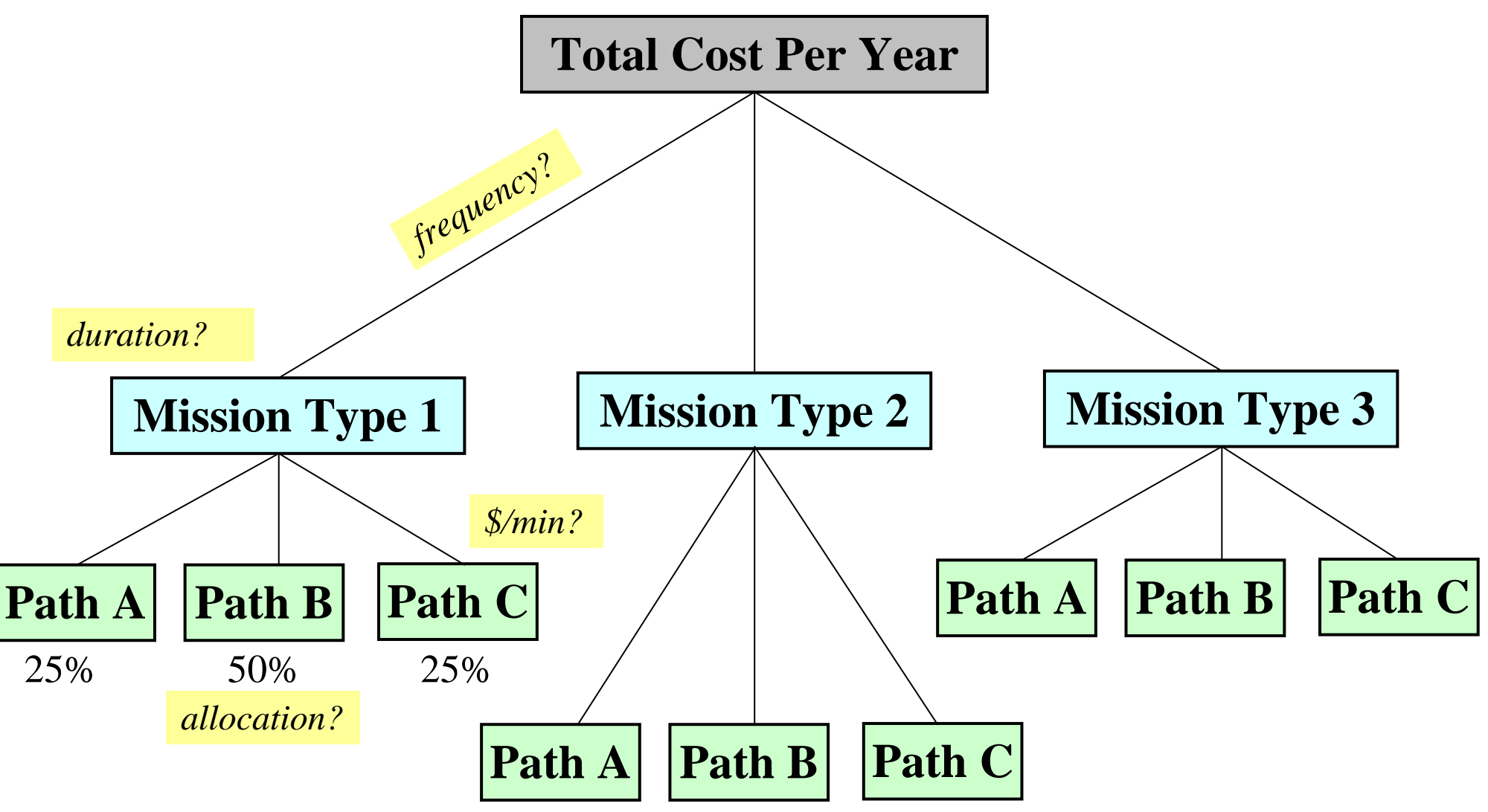

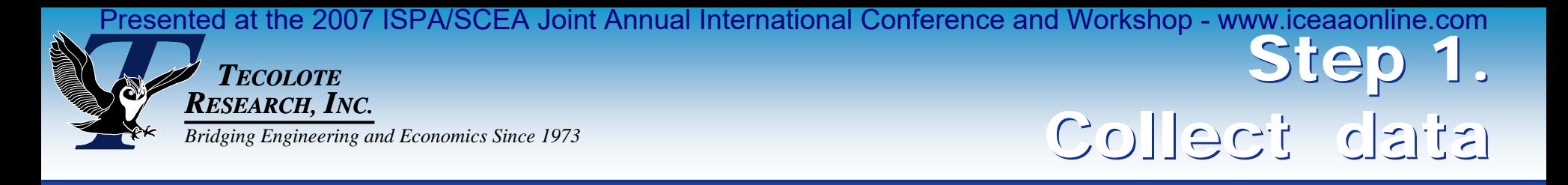

#### **Step 1a. Define mission types and mission duration**

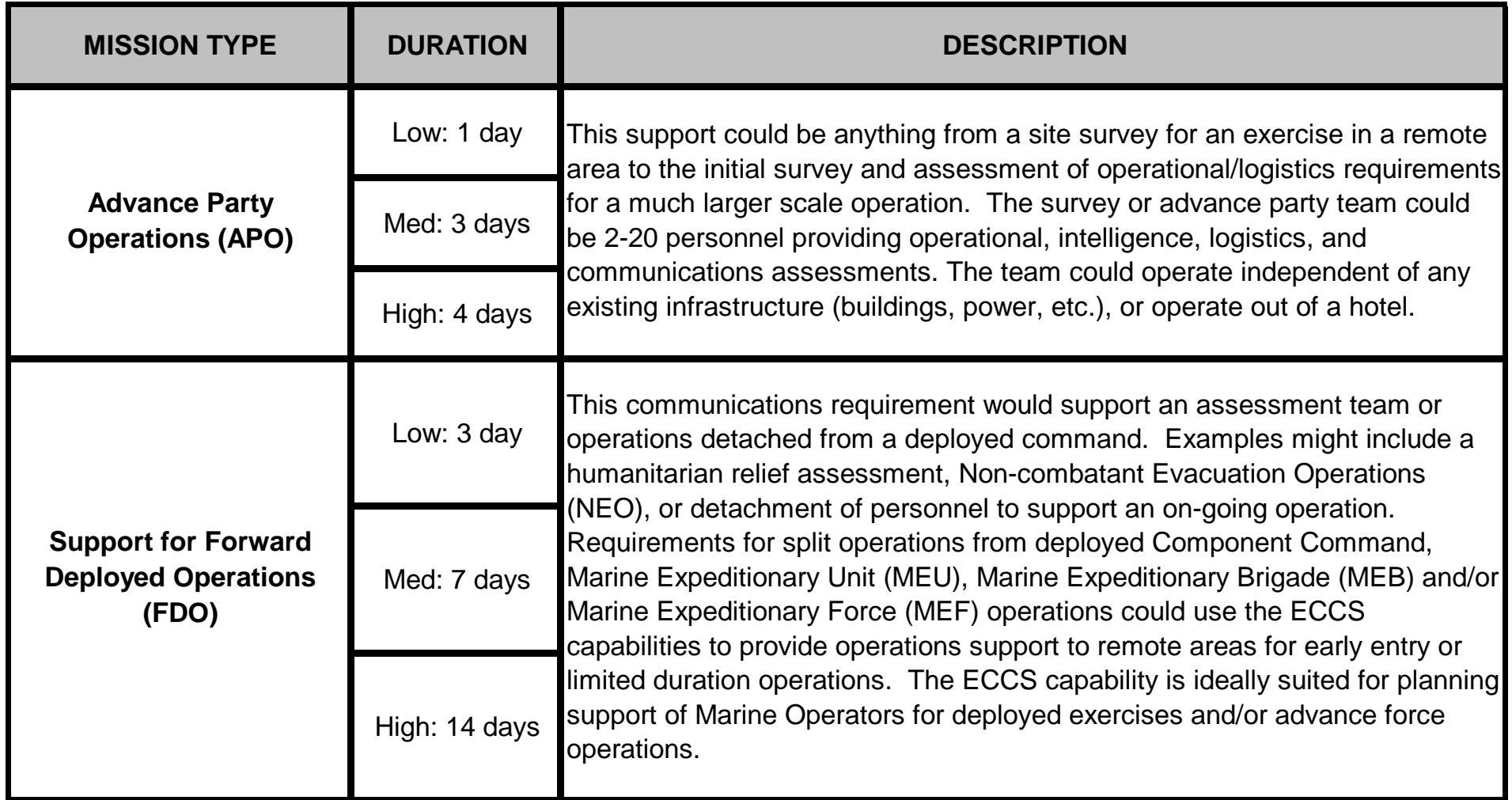

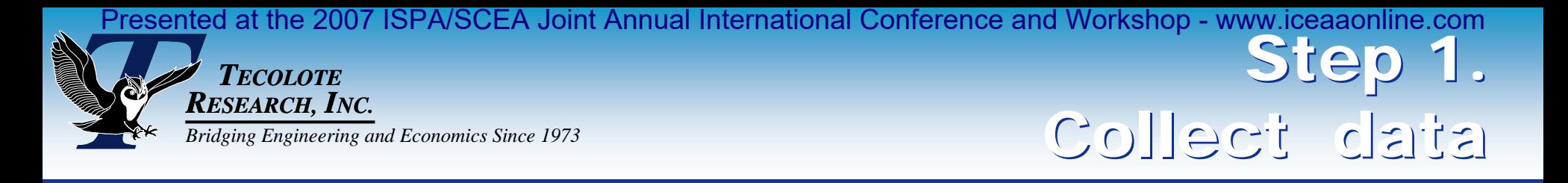

#### **Step 1a. Define mission types and mission duration**

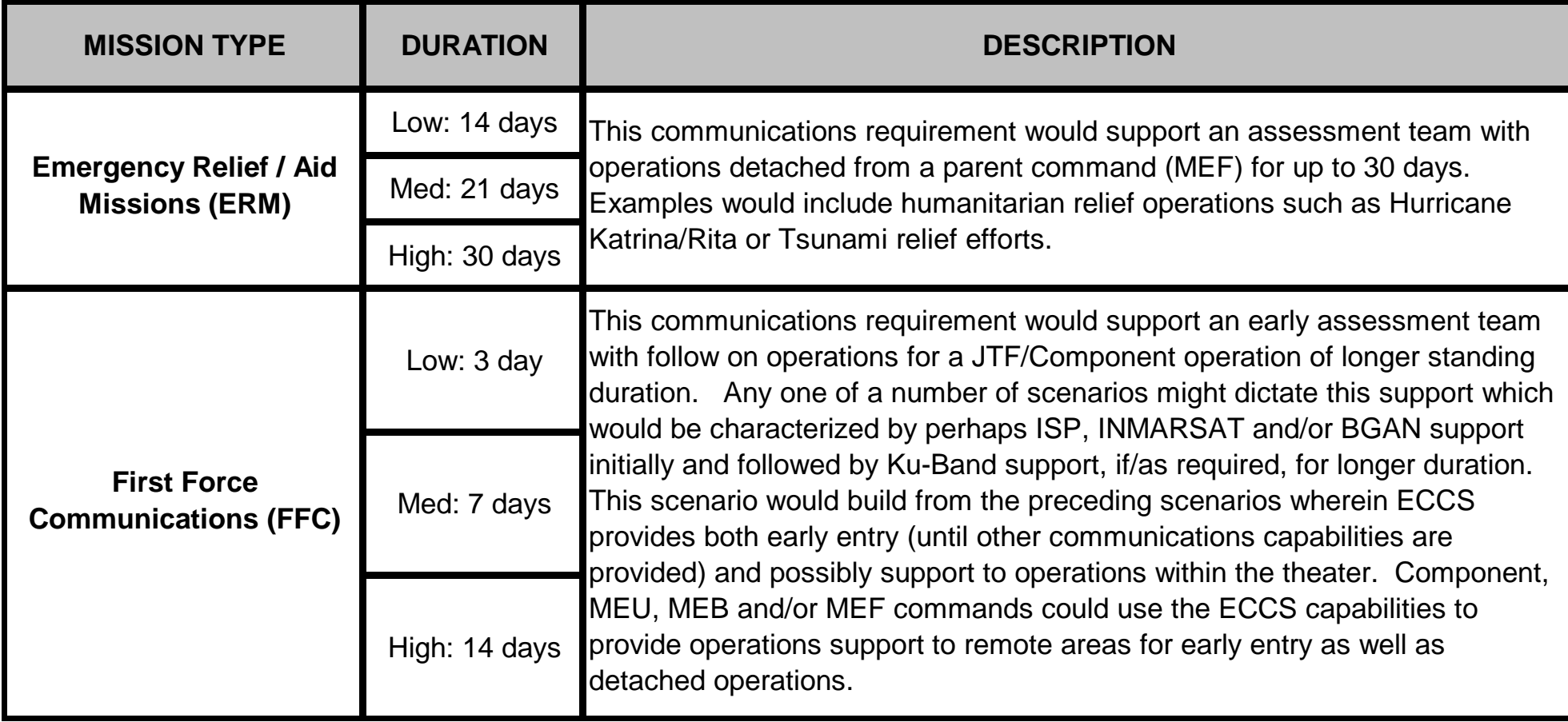

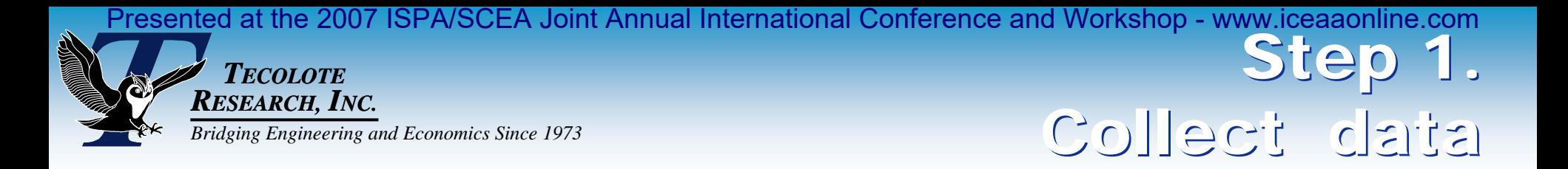

#### **Step 1b. Define mission frequency**

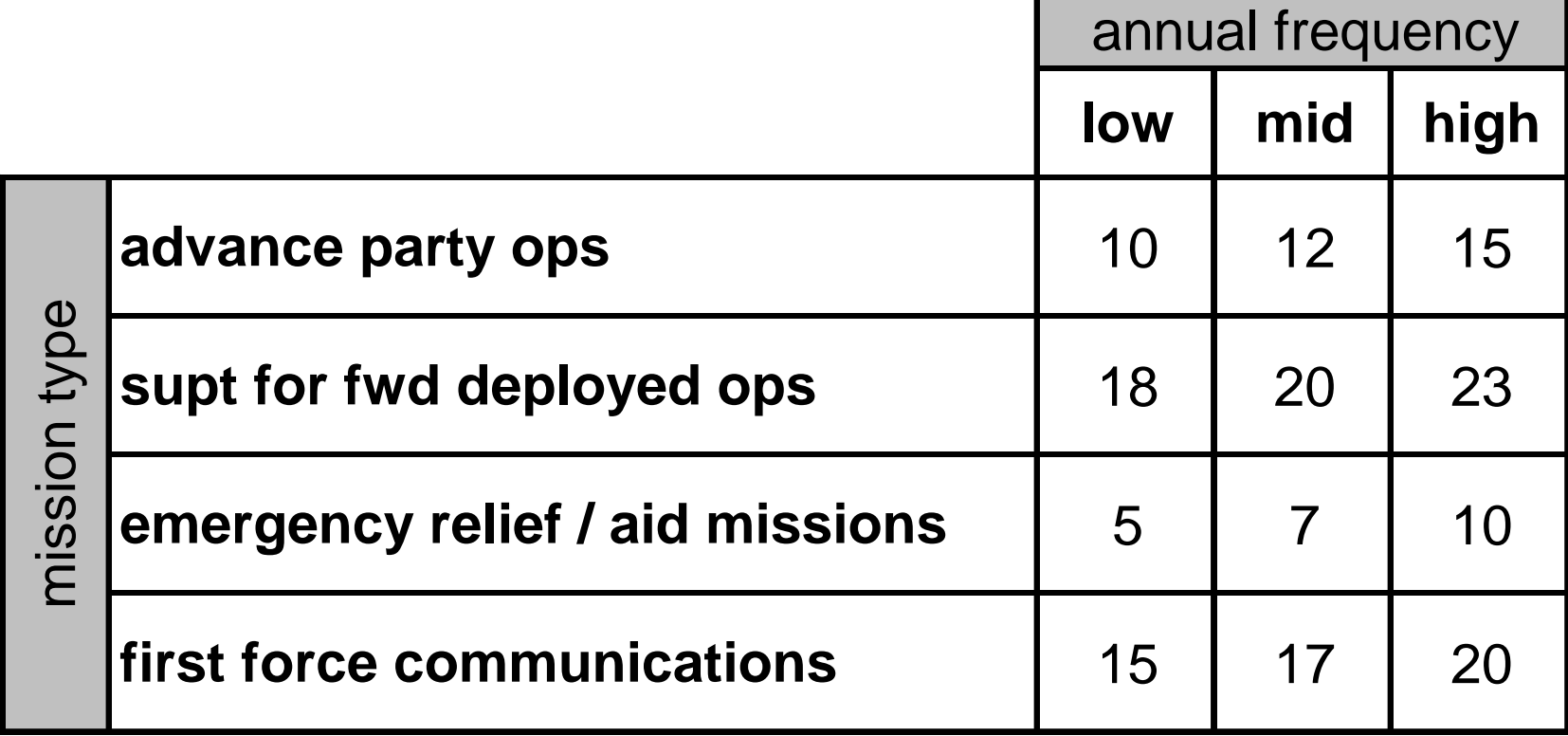

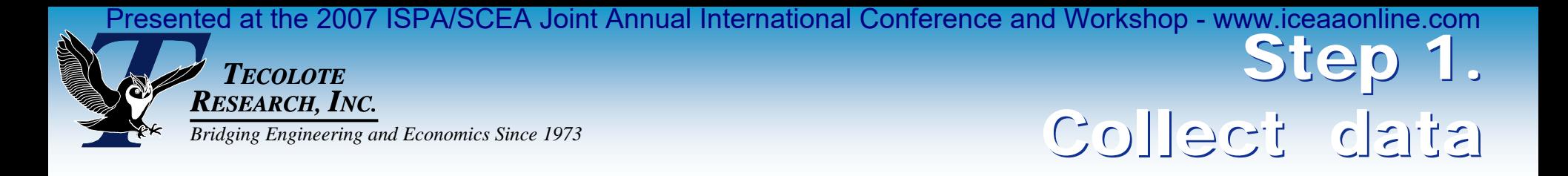

#### **Step 1c. Identify bandwidth data to be collected.**

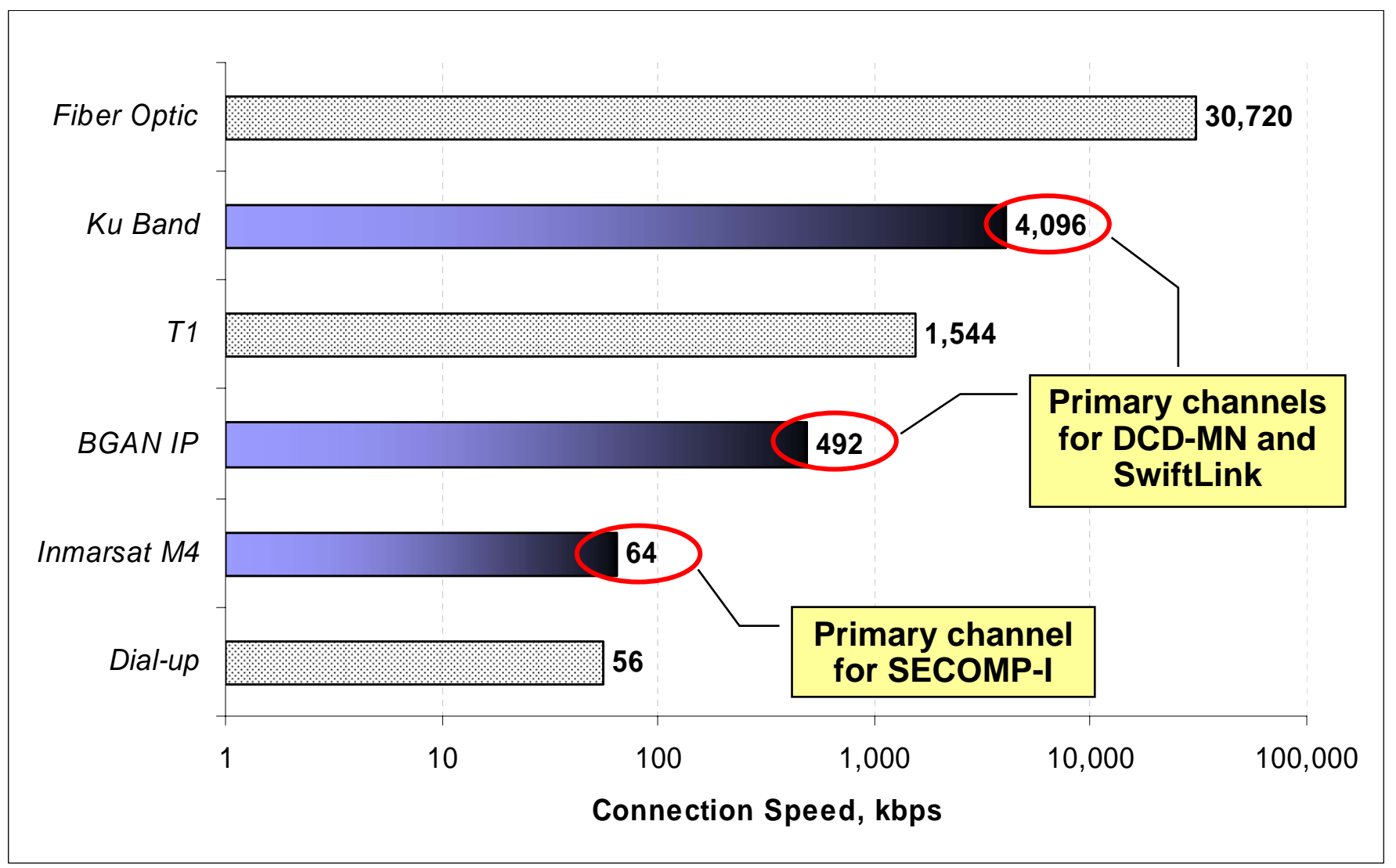

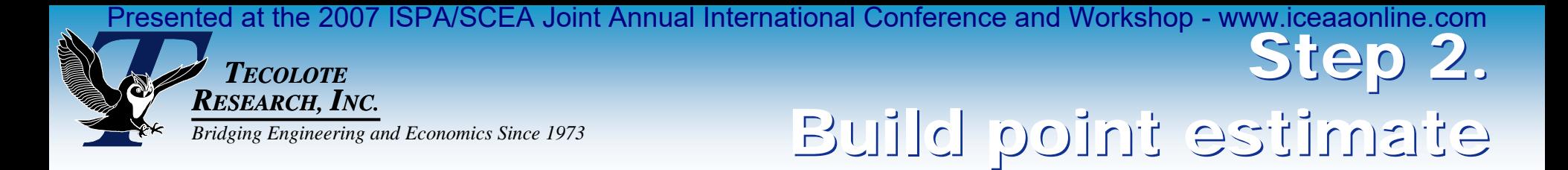

#### **Allocate bandwidth usage to each alternative**

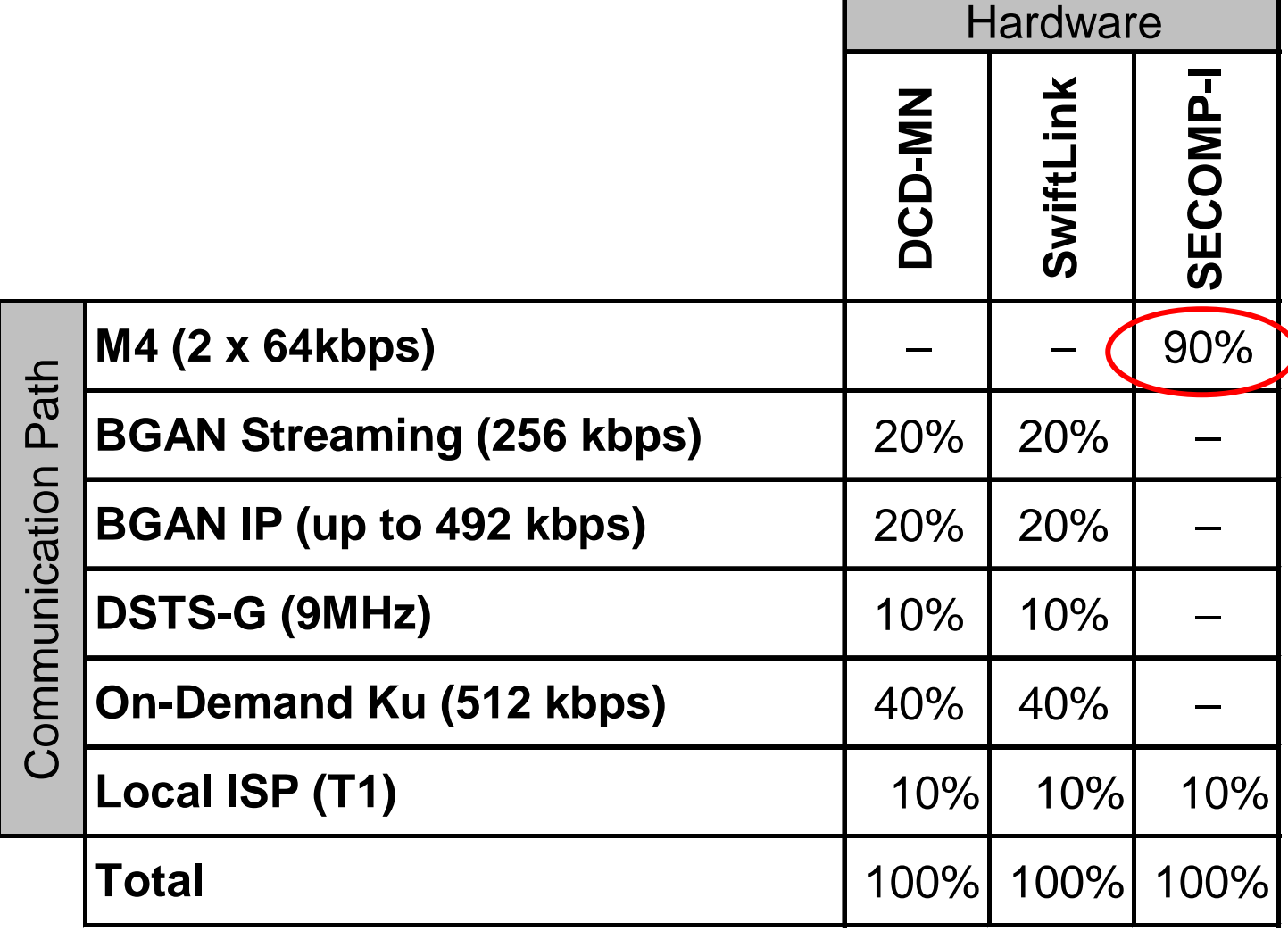

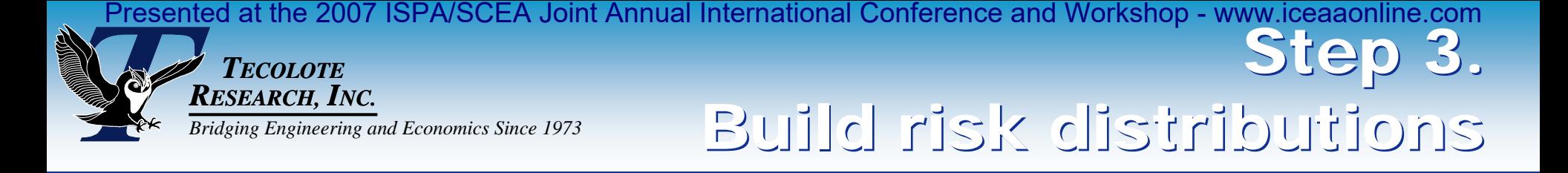

# ■ **Mission Duration and Frequency**

- **Triangular distributions based on SME opinion** 
	- ¾ **Low value = lower bound (15% CL)**
	- ¾ **Middle value = mode**
	- ¾ **High value = upper bound (85% CL)**

# ■ Bandwidth Rates

- Triangular distributions based on actual data collected.
- Subjective risk distribution applied to on-demand Kuband cost.

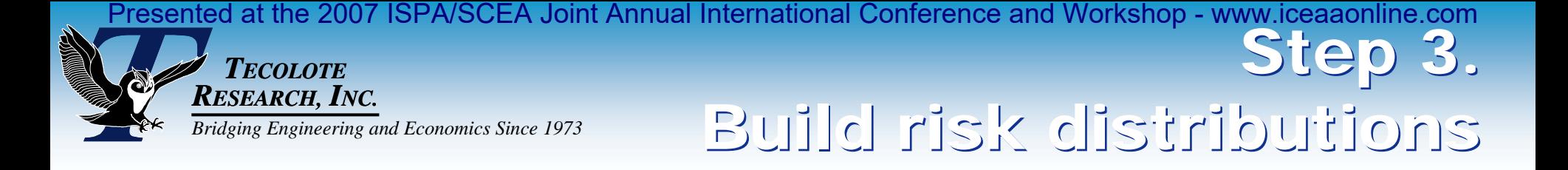

# ■ Bandwidth Allocation

- No risk applied.
- Use sensitivity analysis to look at discrete cases.

*TECOLOTERESEARCH, INC. Bridging Engineering and Economics Since 1973* Step 4. Step 4. Apply correlation Apply correlation Presented at the 2007 ISPA/SCEA Joint Annual International Conference and Workshop - www.iceaaonline.com

## ■ Worked with SMEs to generate subjective **assessment of correlation**

 $\mathbb{R}^3$ **Specified correlation on inputs only**

#### $\mathbb{R}^3$ **Inputs separated into logical groups**

- cost per minute
- duration
- frequency

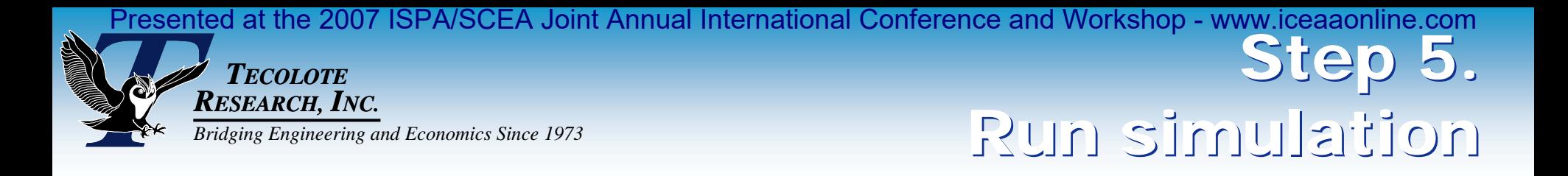

# ■ Latin Hypercube sampling method with 10,000 **iterations.**

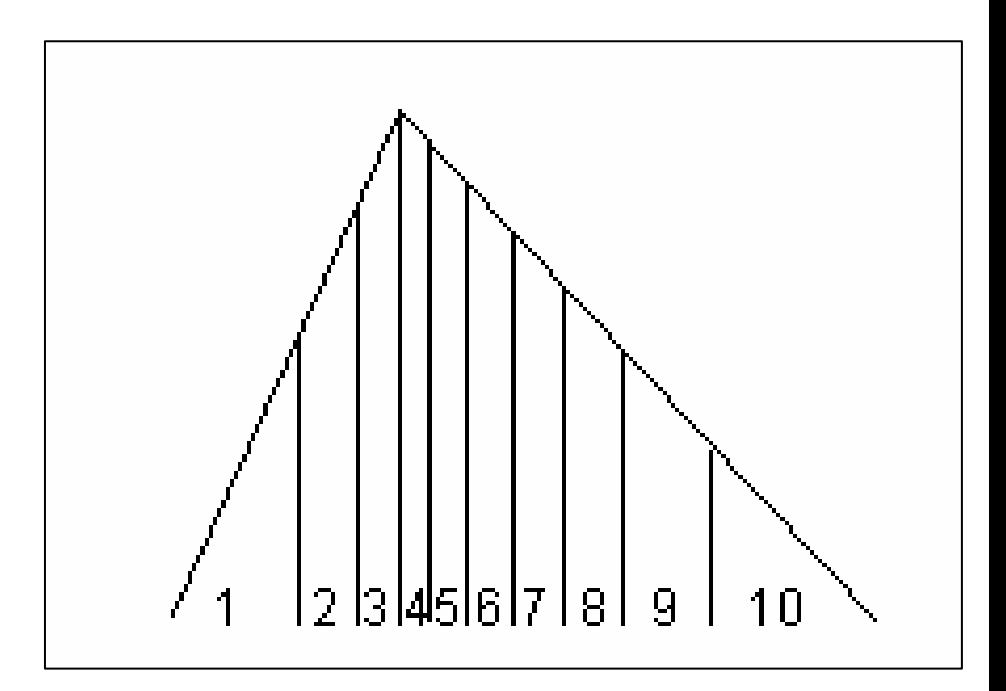

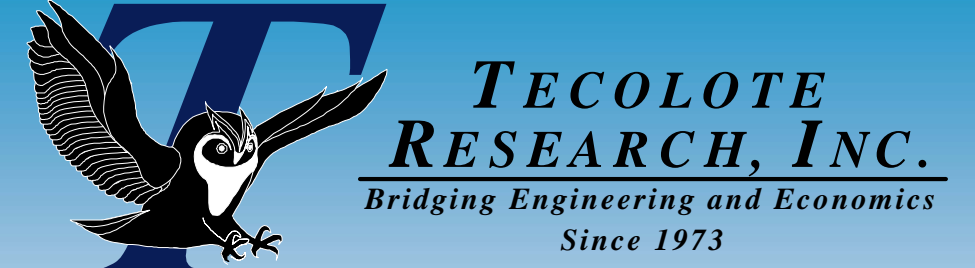

4/9/2007

# View and View and Interpret Results Interpret Results

ational Test and Evaluation

SW Coding, UnbCSC Te

**CSCI Testing** m Integration/Test

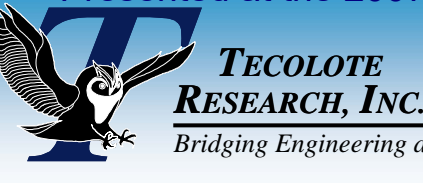

# **RESEARCH, INC.**<br>Bridging Engineering and Economics Since 1973

*TECOLOTE*

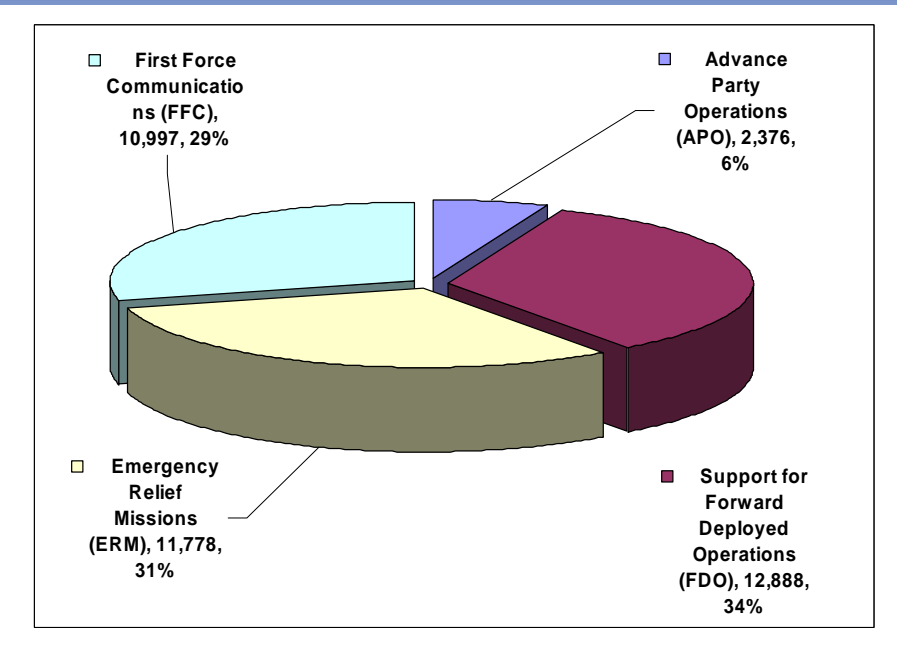

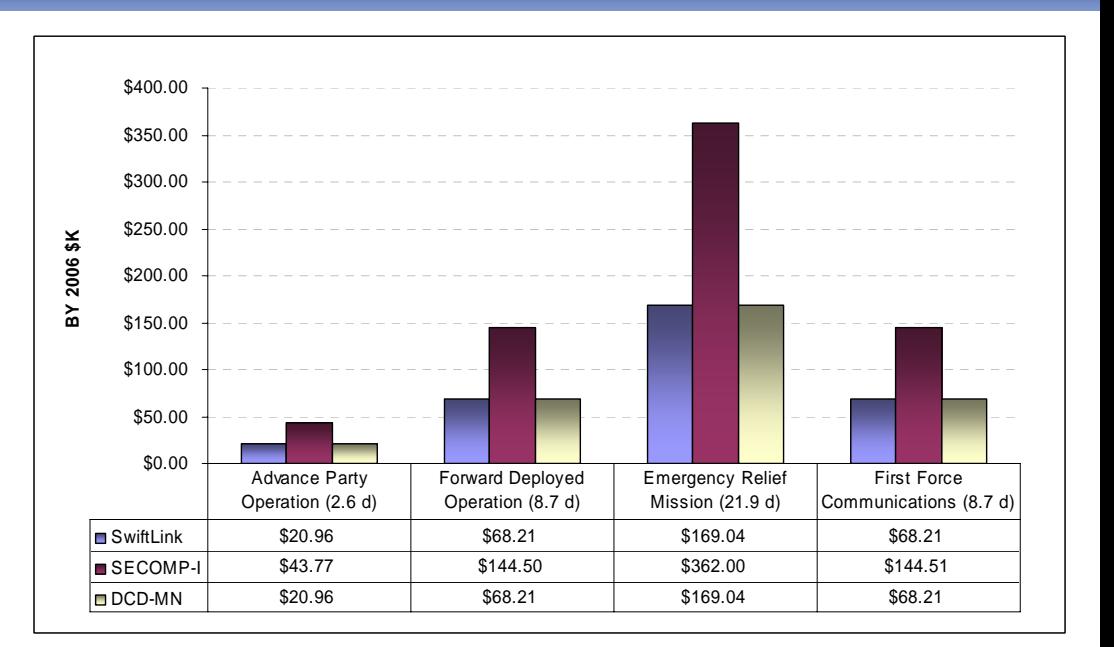

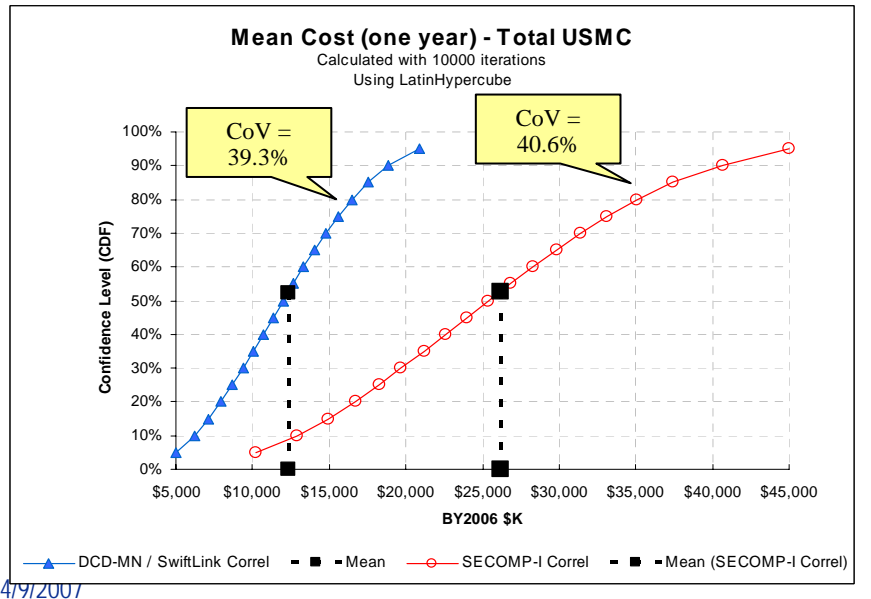

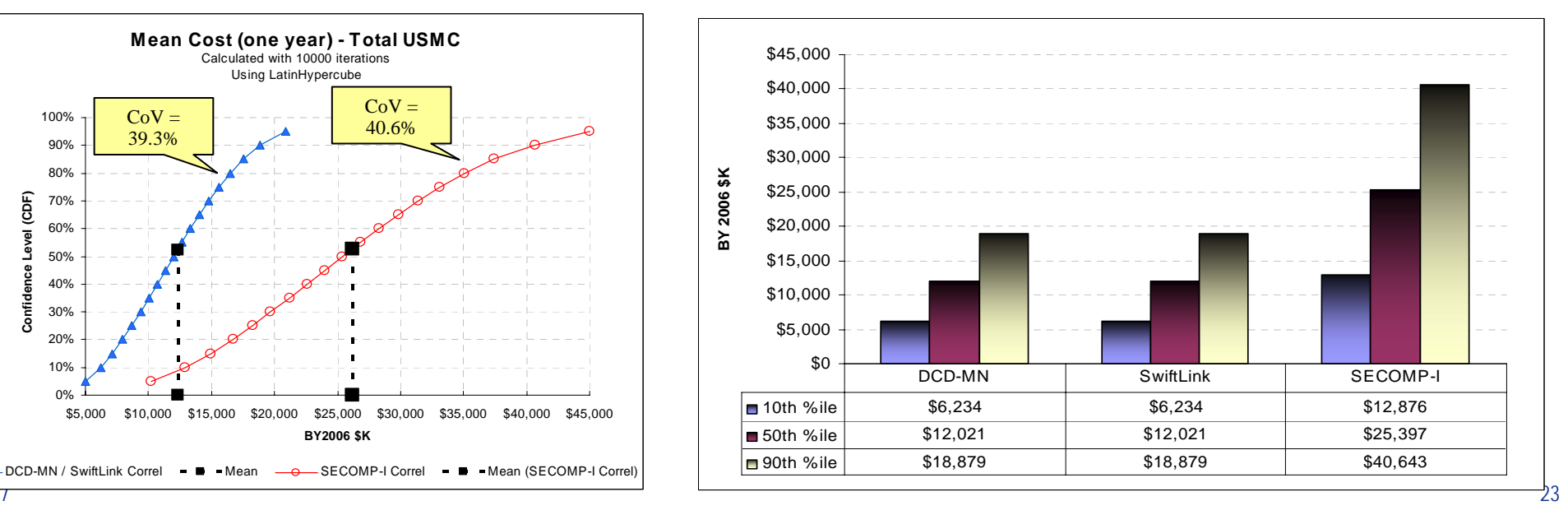

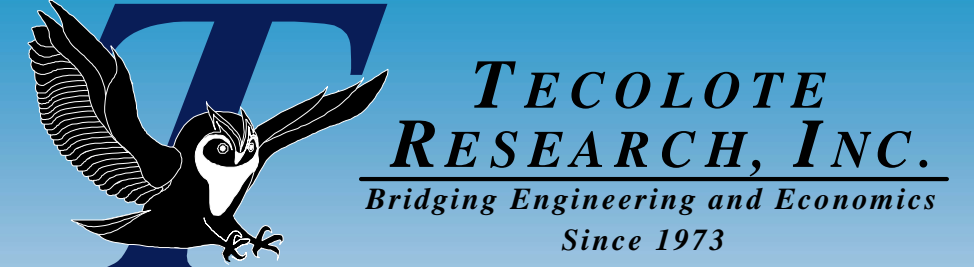

4/9/2007

# Concluding Concluding Observations Observations

rational Test and Evaluation

SW Coding, UnbCSC To

**CSCI Testing** m Integration/Test

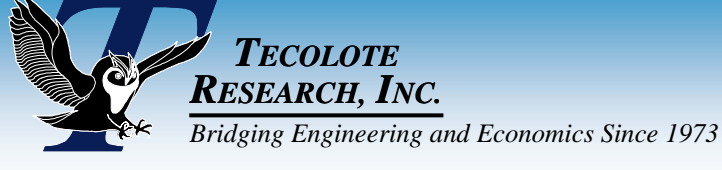

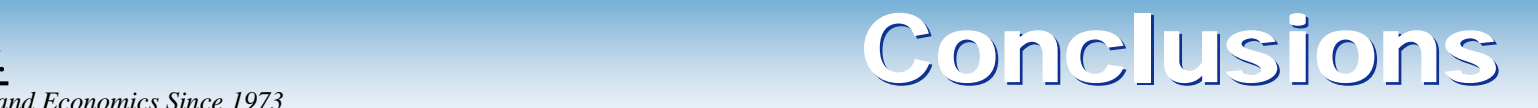

### **Bandwidth costs for SECOMP-I will approximately double that of SwiftLink and DCD-MN.**

■ Decision makers should closely examine **assumptions in this study before choosing an O&M funding level.**

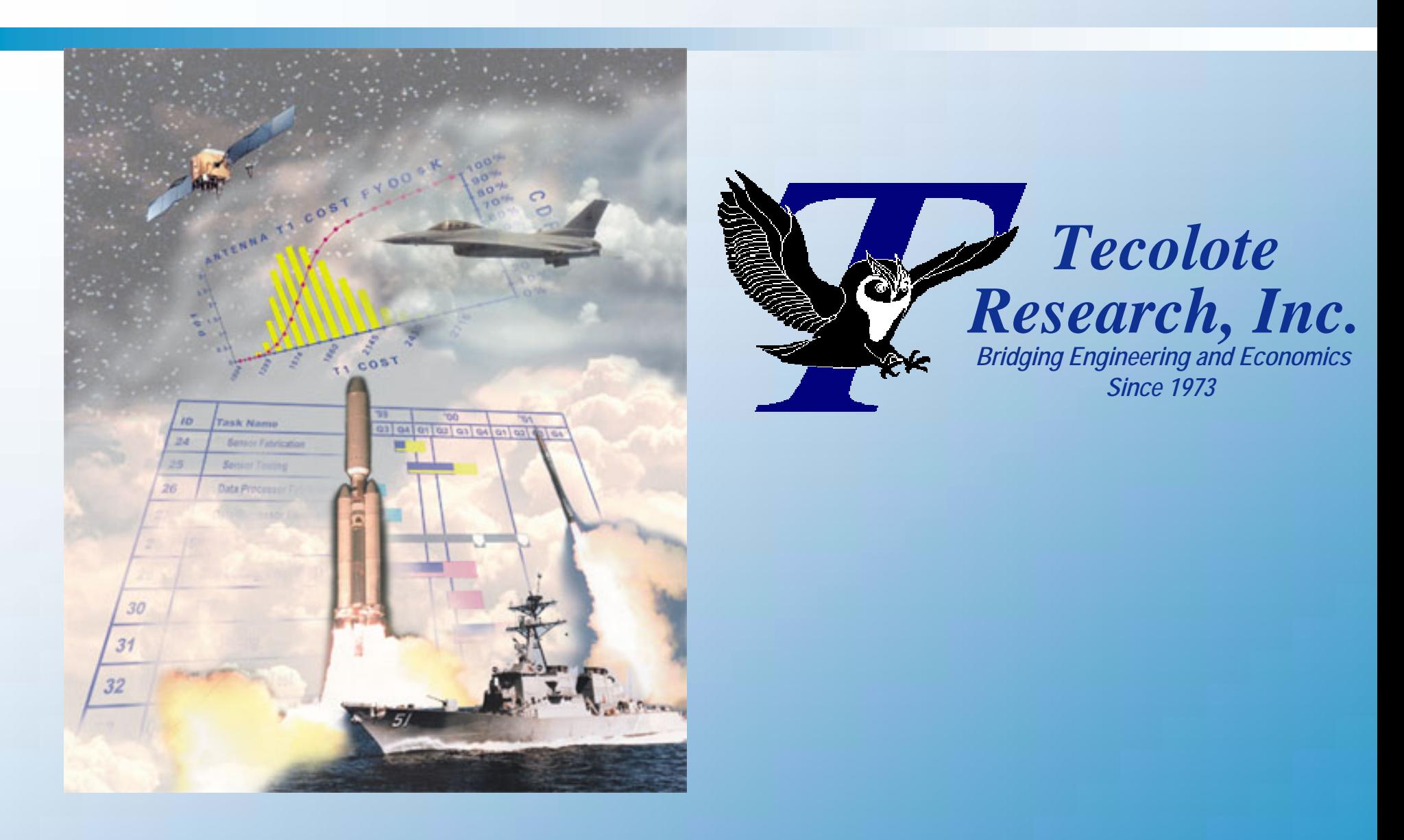

**Santa Barbara | Los Angeles | Boston | Washington, D.C. | Chantilly | Huntsville | Dayton | Albuquerque Montgomery II Ogden II Cleveland II San Diego II Colorado Springs II Vandenberg AFB II Denver Silver Springs Tacoma Oklahoma City San Antonio New Orleans Patuxent River**

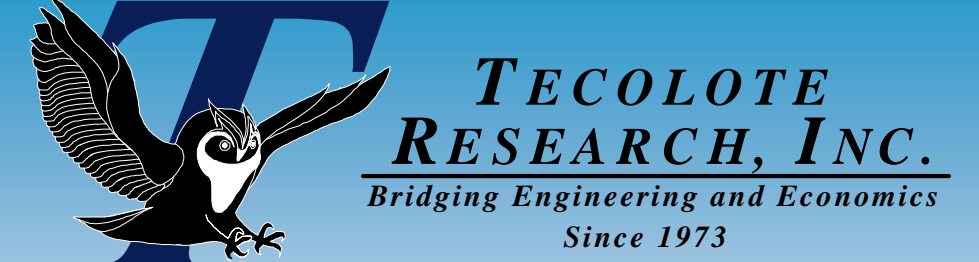

4/9/2007

# Backup Backup Slides Slides

erational Test and Evaluation

**CSCI Testing** em Integration/Test

SW Coding, UntiCSC Ter

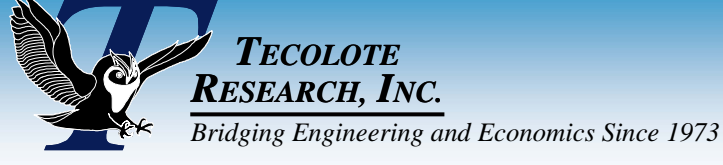

## References

#### **Interpreting upper and lower bounds**

- $\bullet$  The Difficulty in Assessing Uncertainty, Capen, EC, Society of Petroleum Engineers Conference, Dallas TX, 1975
- $\bullet$  Improving Cost Risk Analyses, Biery, Fred, David Hudak, and Shishu Gupta, Journal of Cost Analysis, pp. 57-85, Spring 1994.

#### **Service Service Satellite link budgets**

 $\bullet$  Larson, Wiley J. and James R. Wertz, eds. 1992. *Space Mission Analysis and Design. Torrance, Calif.: Microcosm, Inc.*

#### **Service Service General cost-analysis reference**

 $\bullet$  Smith, Alfred, Jeff McDowell, Shu-Ping Hu, Lew Fichter, Tecolote Research. "Air Force Cost Analysis Agency Cost Risk Handbook." Summer 2007 (expected).

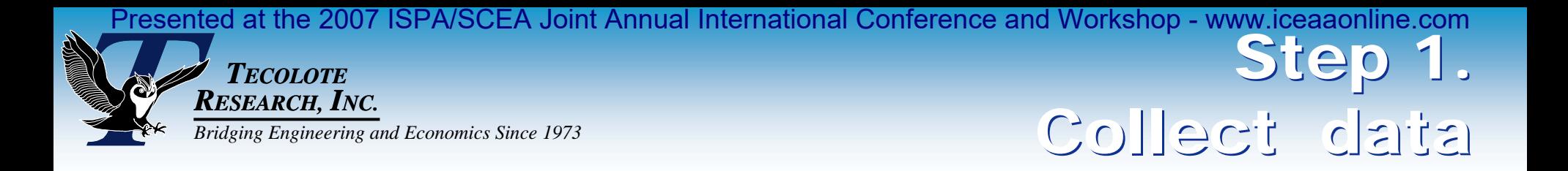

# **INMARSAT M4 (GAN) – 64 kbps**

- Intelsat GSA Schedule
- SATCOM GSA Price Catalog
- MJ Sales, Inc.

# **INMARSAT BGAN (background IP and streaming)**

- **Telenor GSA Schedule**
- **SATWEST BGAN Airtime Pricing**
- Outfitter Satellite, Inc. BGAN Rates
- GMPCS BGAN Airtime Rates

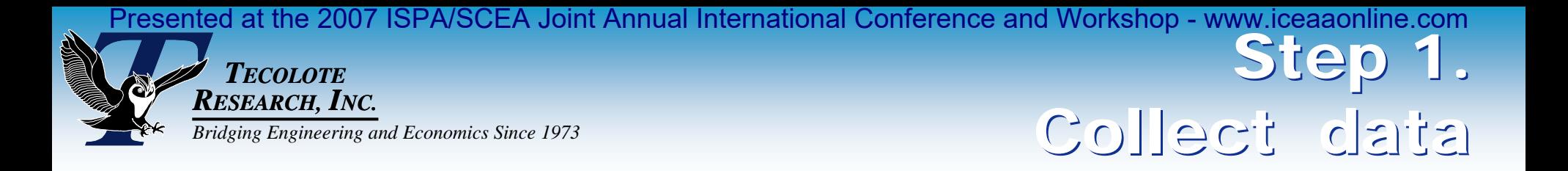

# ■ **DISA DSTS-G Commercial Ku-band**

- **Arrowhead Global Solutions, Inc.**
- Hourly, daily, weekly, monthly, yearly rates
- 36, 18, 9, 1 MHz
- Minimum 9 MHz required for 512 kbps download speed

# ■ On-Demand Ku-band

- Segovia (Bob Otten, Dataline)
- **immixGroup GSA Schedule**
- Sprint GSA Schedule
- **TeleCommunication Systems, Inc. GSA Schedule**

### *TECOLOTE RESEARCH, INC.*

**RAN** 

# **Step 2.**<br> **RESEARCH, INC.**<br>
Build point estimate: Since 1973<br>
Build point estimate: Step 2.

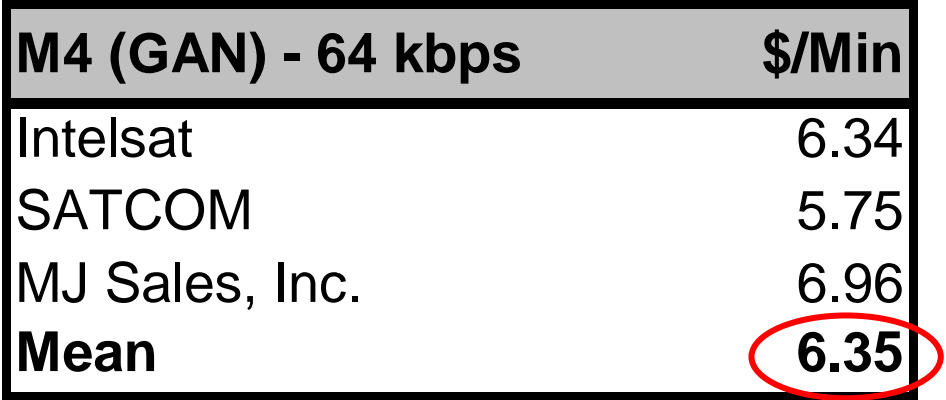

### Up to 492 kbps

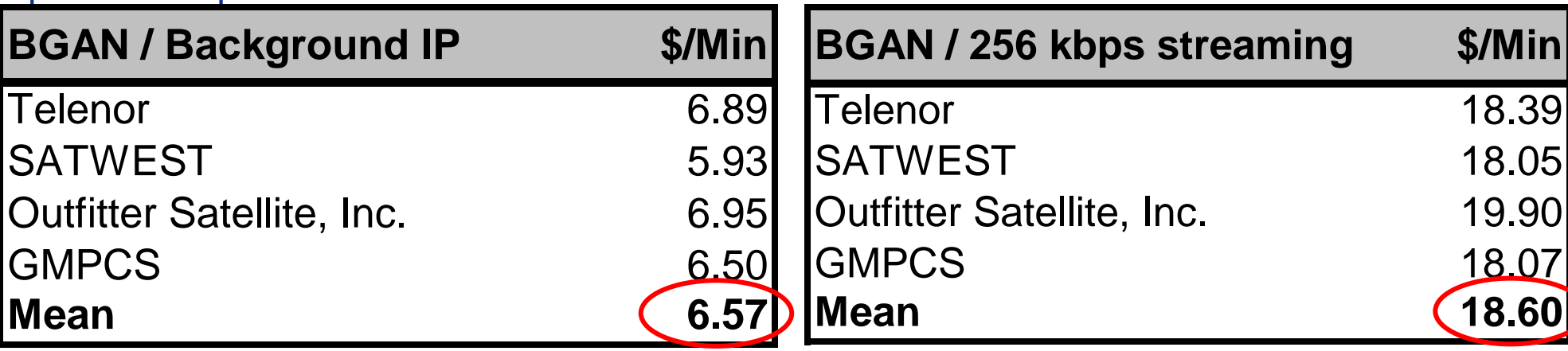

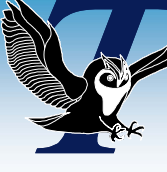

#### *TECOLOTE RESEARCH, INC.*

# **Step 2.**<br> **RESEARCH, INC.**<br>
Build point estimate: Since 1973<br>
Build point estimate: Step 2.

### DISA DSTS-G

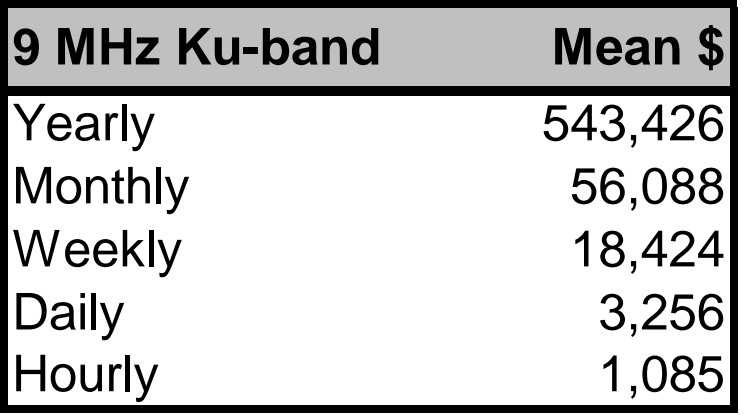

### On Demand Ku-band

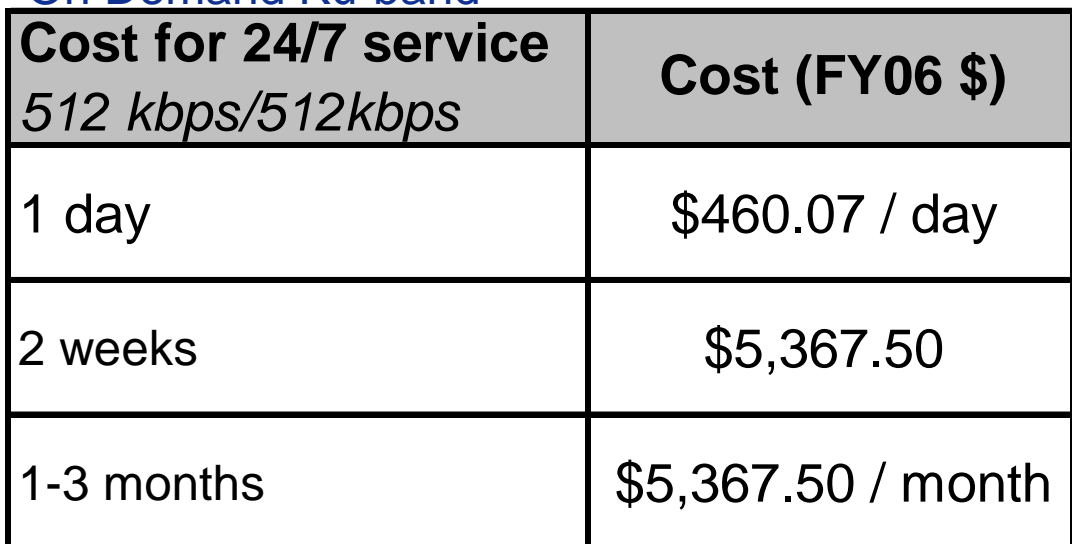

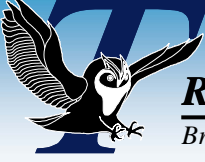

*TECOLOTERESEARCH, INC. Bridging Engineering and Economics Since 1973*

#### $\mathbb{R}^3$ **Step 4b. Specify additional correlation as required.**

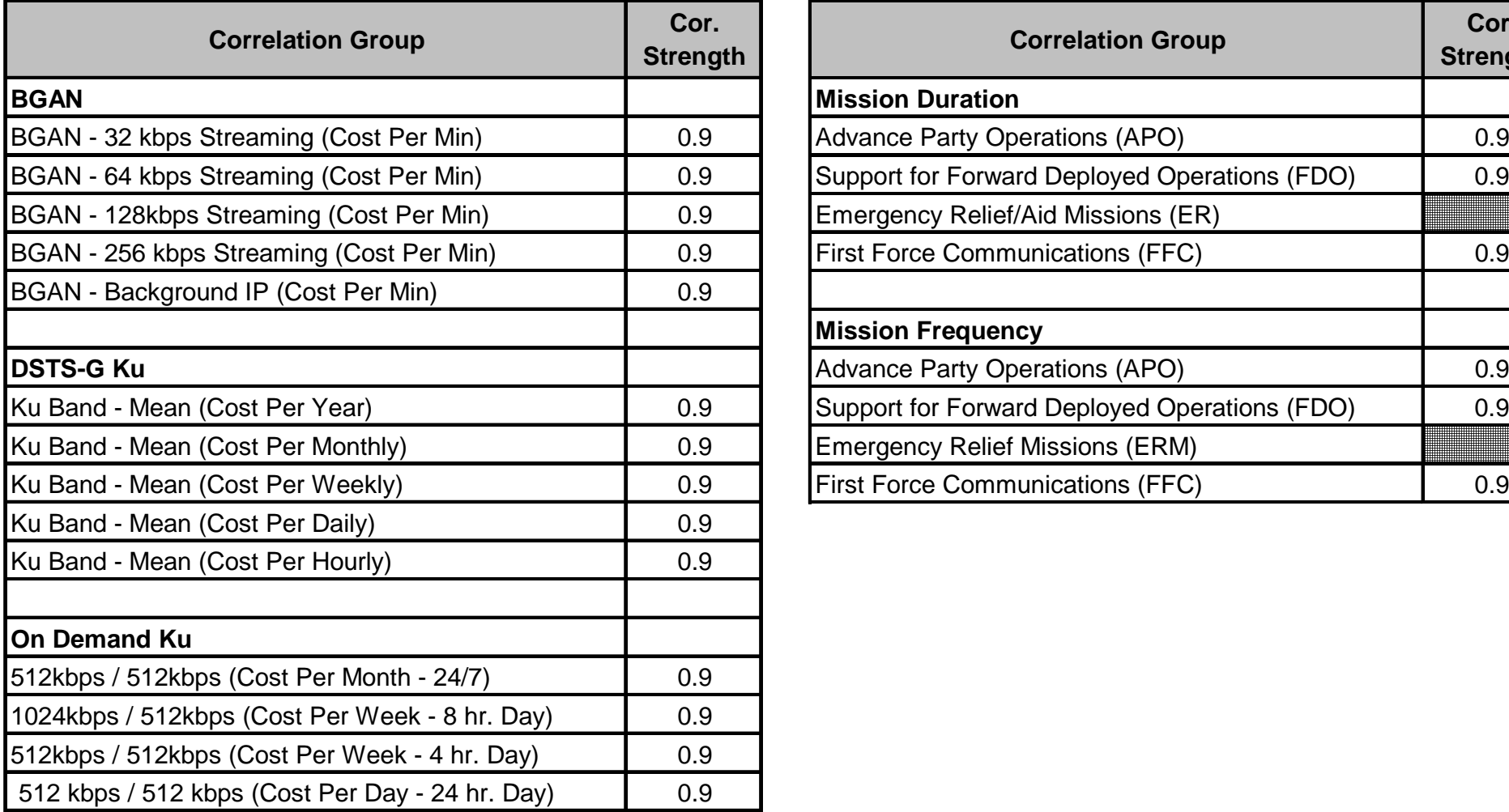

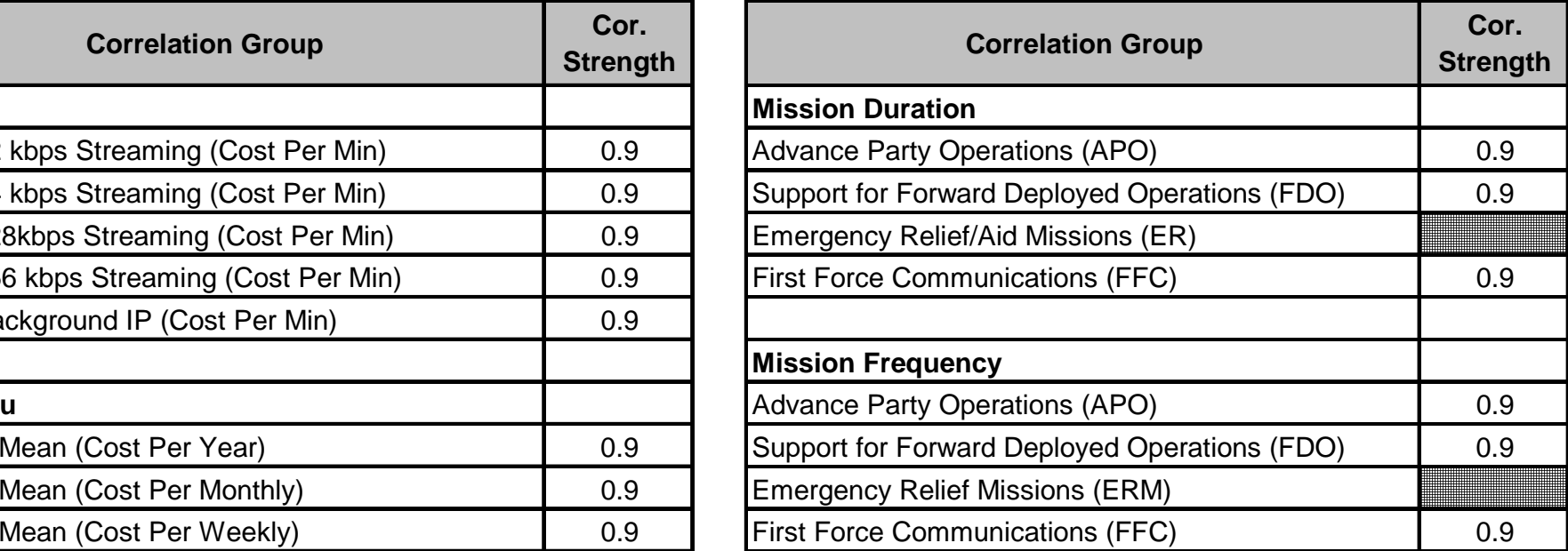

Apply correlation Apply correlation

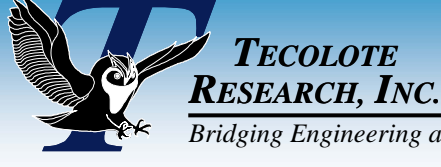

# *RESEARCH, INC.*<br>*Bridging Engineering and Economics Since 1973* Impact of Correlation Impact of Correlation Impact of Correlation Impact of Correlation Impact of Correlation Impact of Correlation Impact of Correlation I

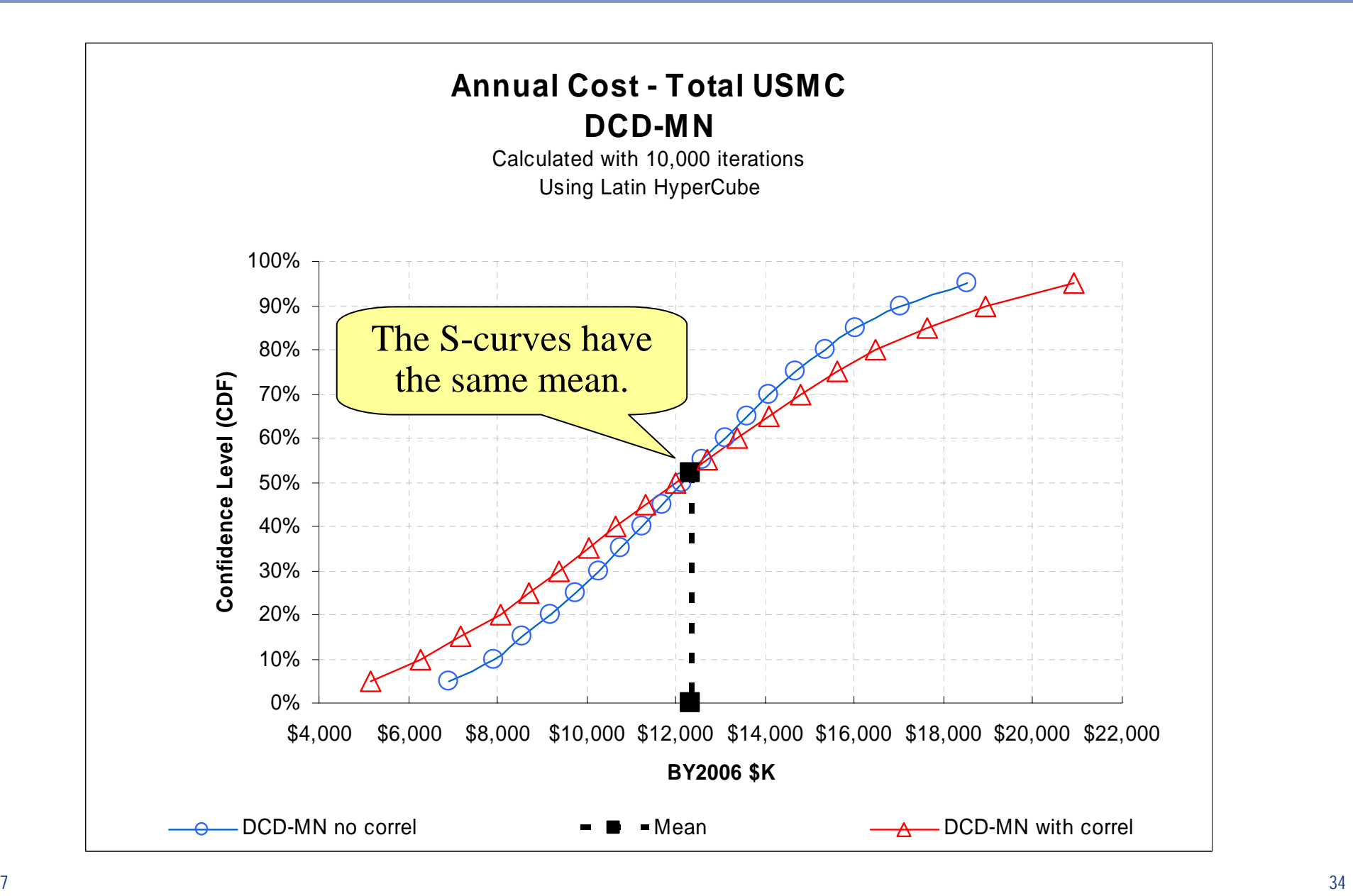

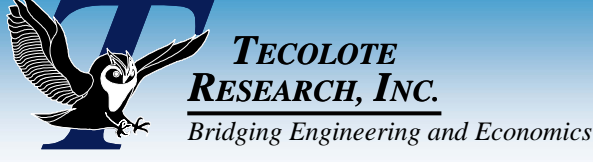

# *RESEARCH, INC.<br>
Bridging Engineering and Economics Since 1973* Impact of Correlation Impact of Correlation Impact of Correlation Impact of Correlation Impact of Correlation Impact of Correlation Impact of Correlation Im

## **Correlated risk, % delta relative to non-correlated risk**

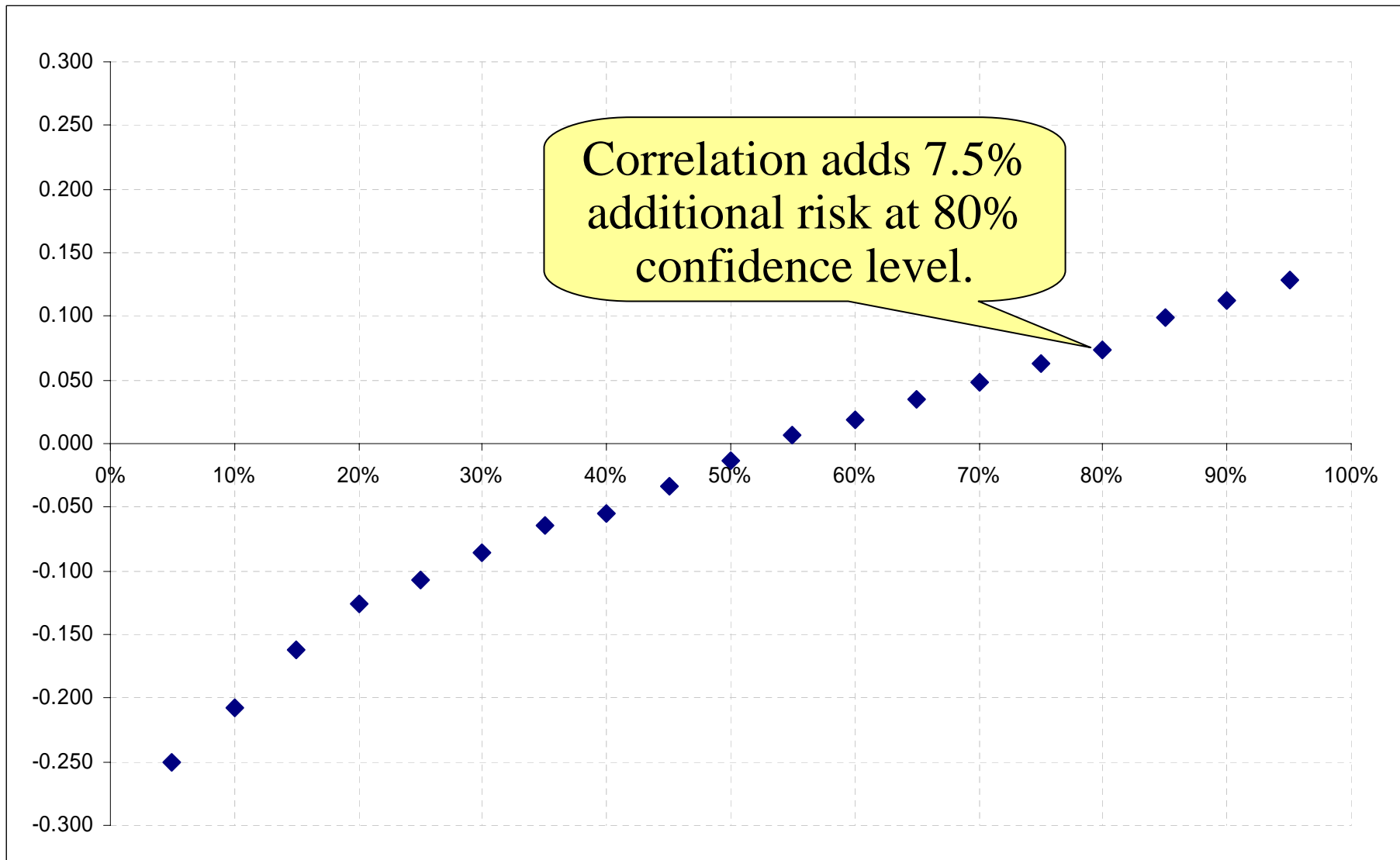

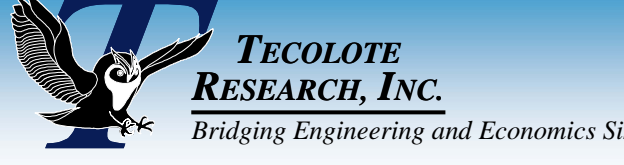

*RESEARCH, INC.*<br>*Bridging Engineering and Economics Since 1973* Impact of Correlation Impact of Correlation Individual Impact of Correlation Impact of Correlation Impact of Correlation Impact of Correlation Impact of Co

#### **Correlation has greatest impact at tails of distribution**

### **Correlation added a moderate amount of cost risk that otherwise would have remained unaccounted for**

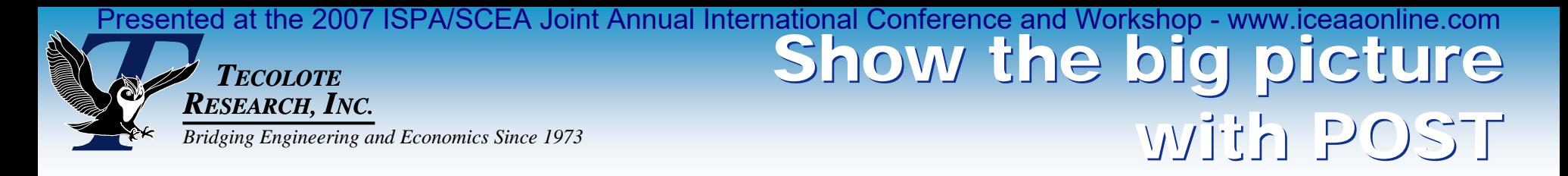

## ■ **Breakdown by mission type (hours/yr)**

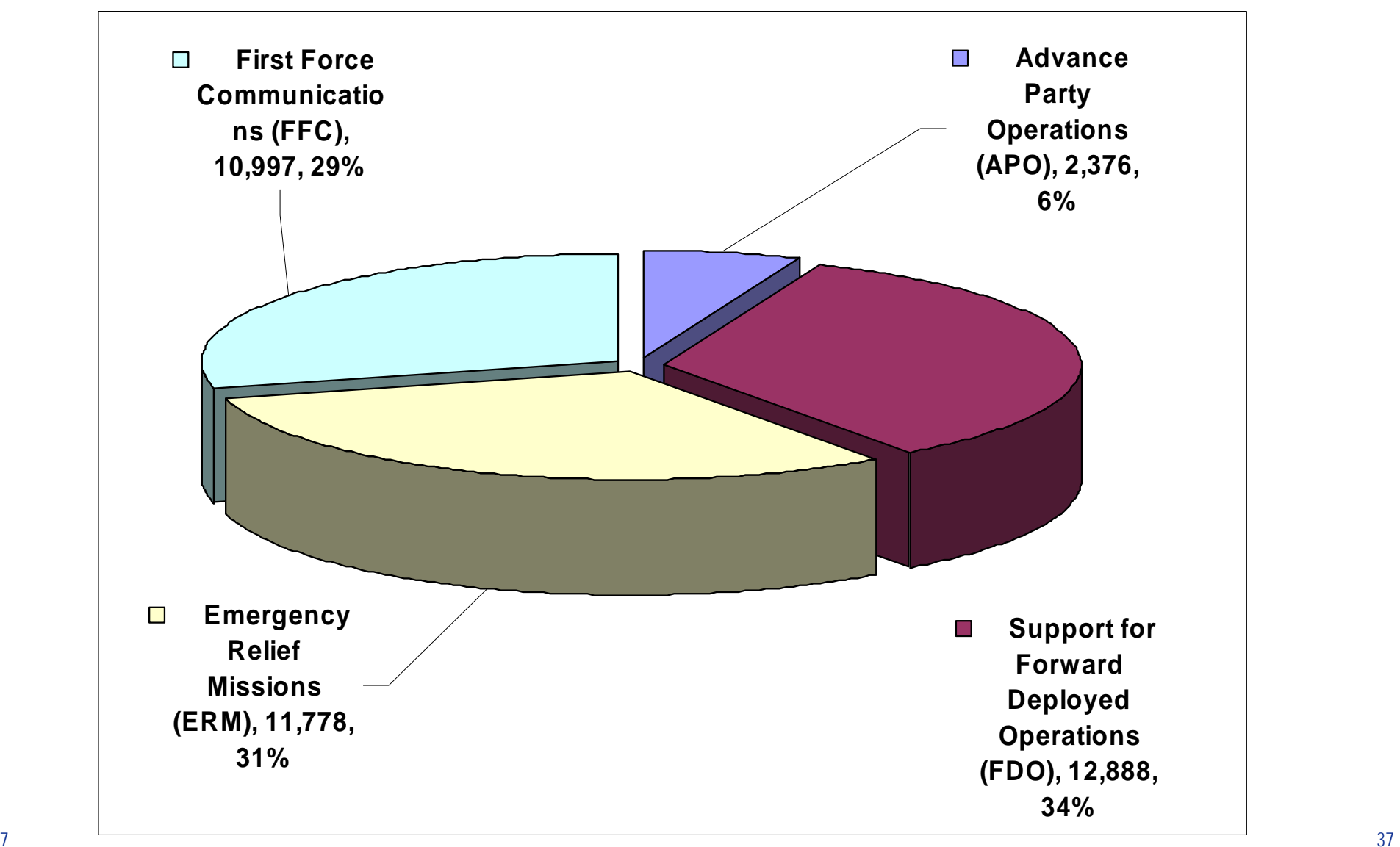

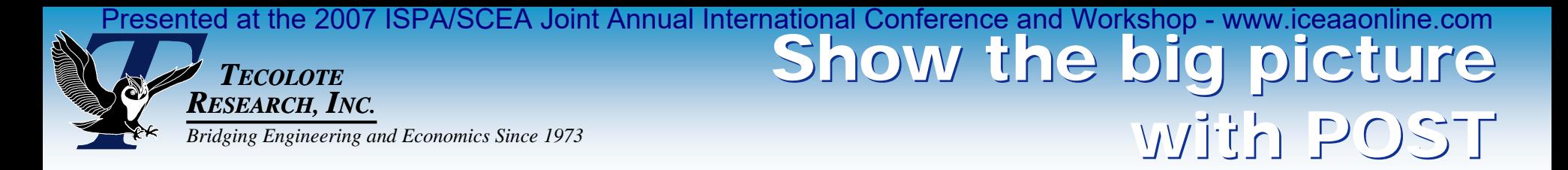

## ■ Mean cost per mission

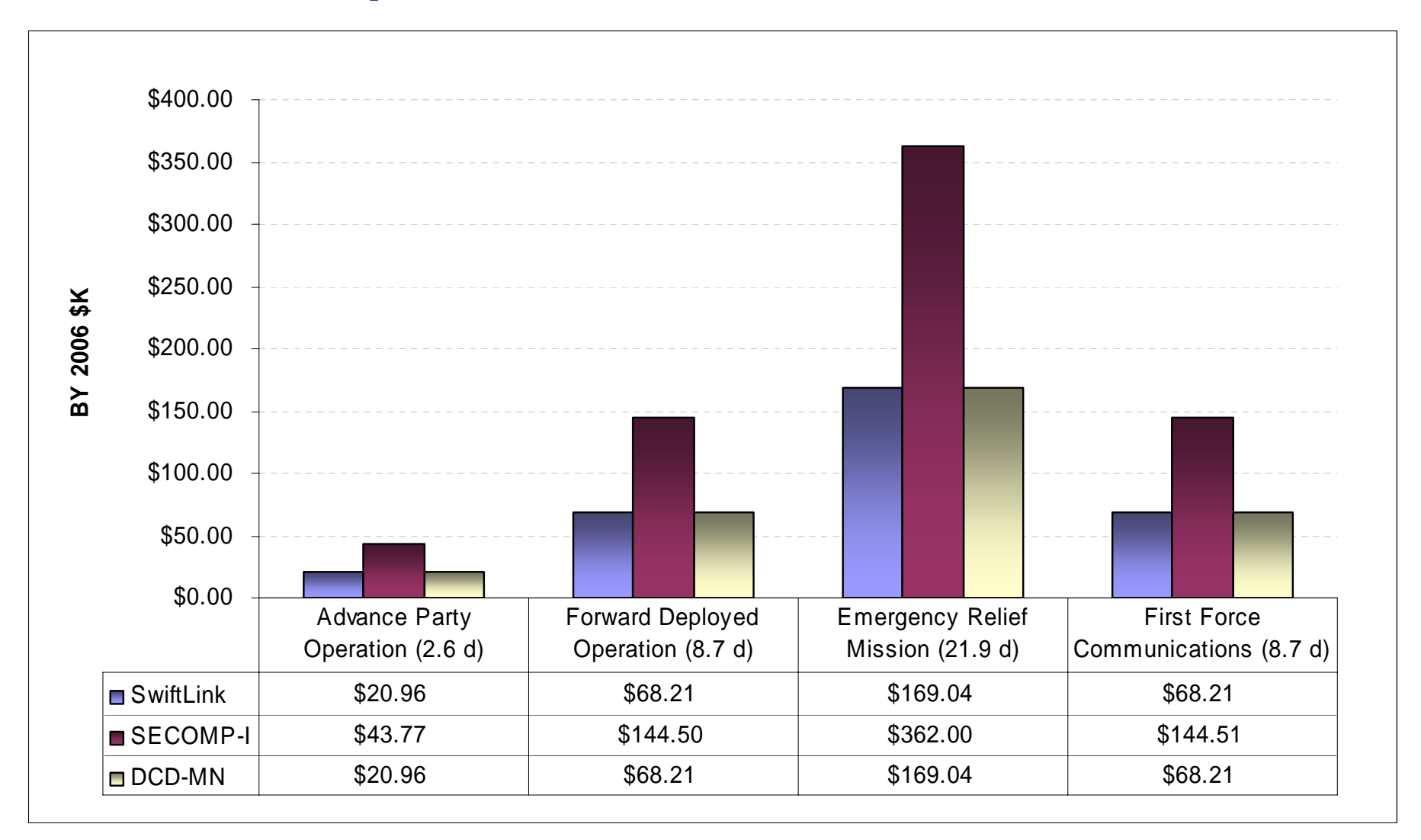

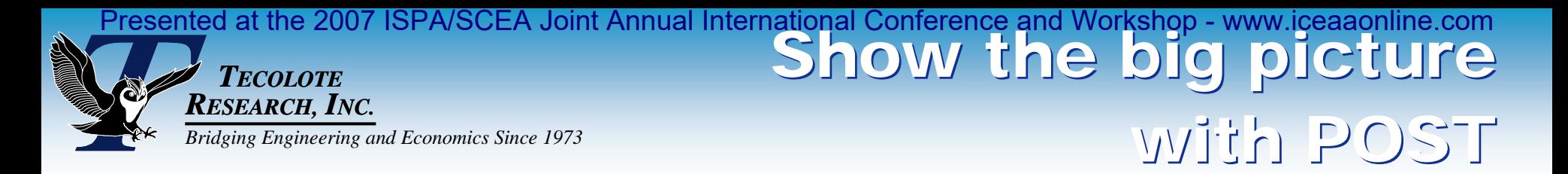

## ■ Mean cost per year (Total USMC)

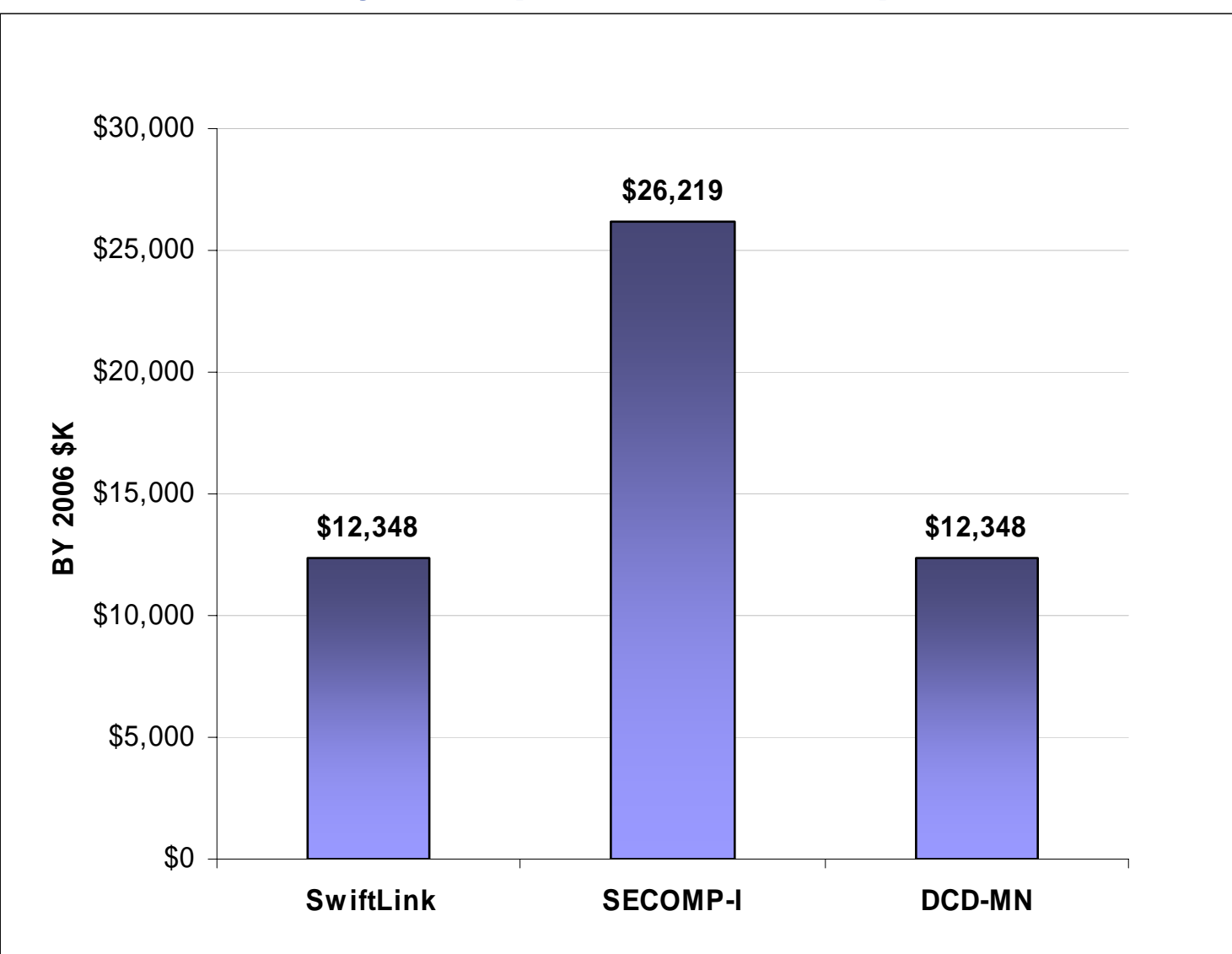

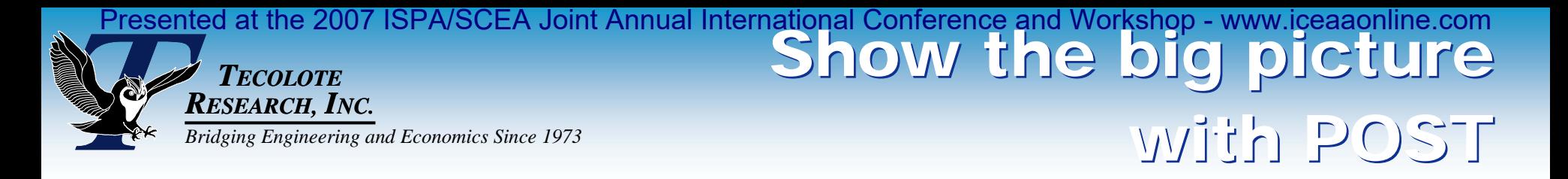

#### **Comparison of alternatives**

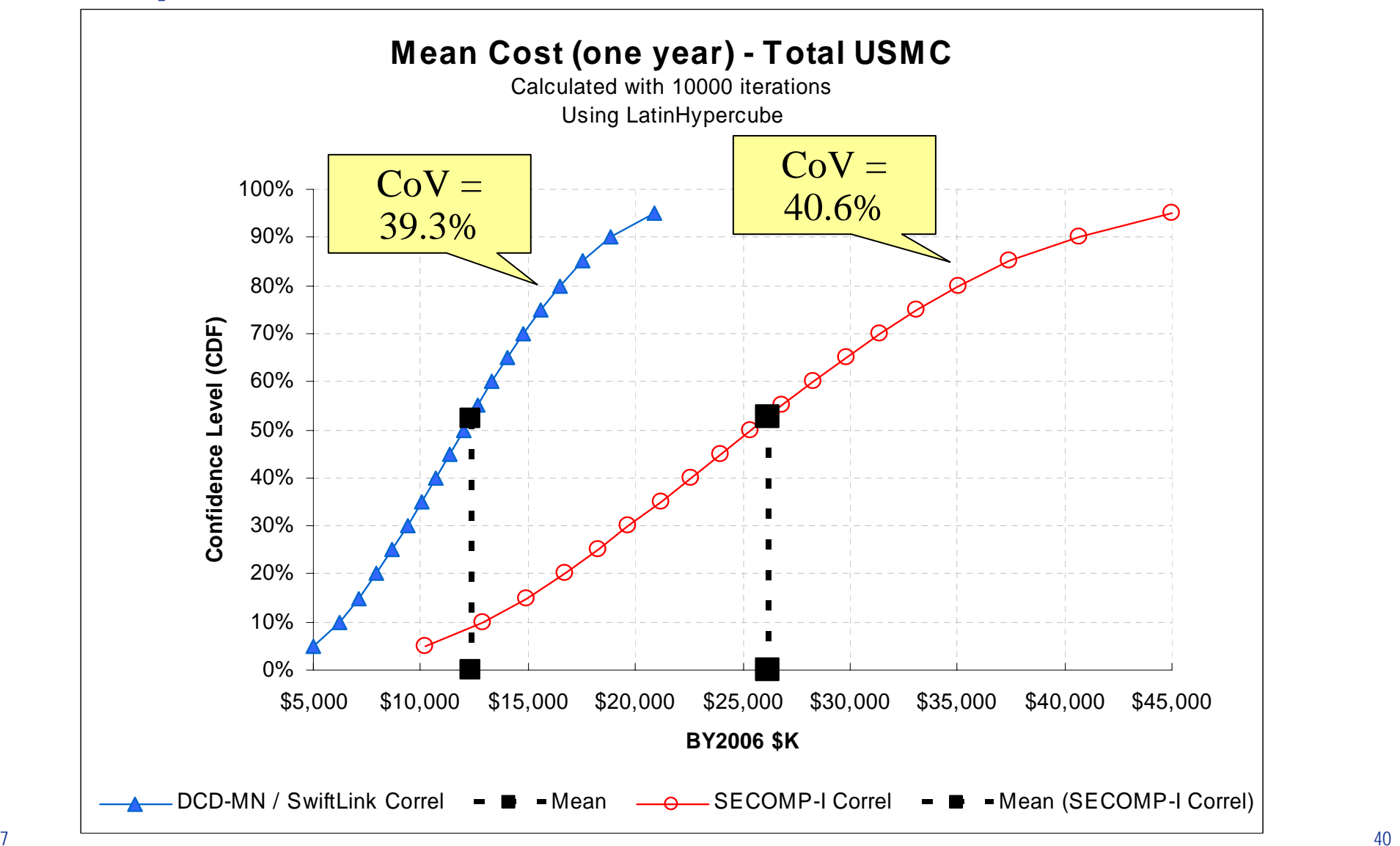

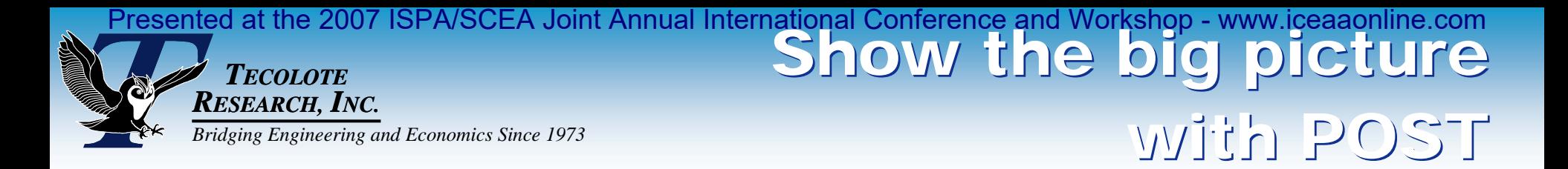

### **Comparison of alternatives**

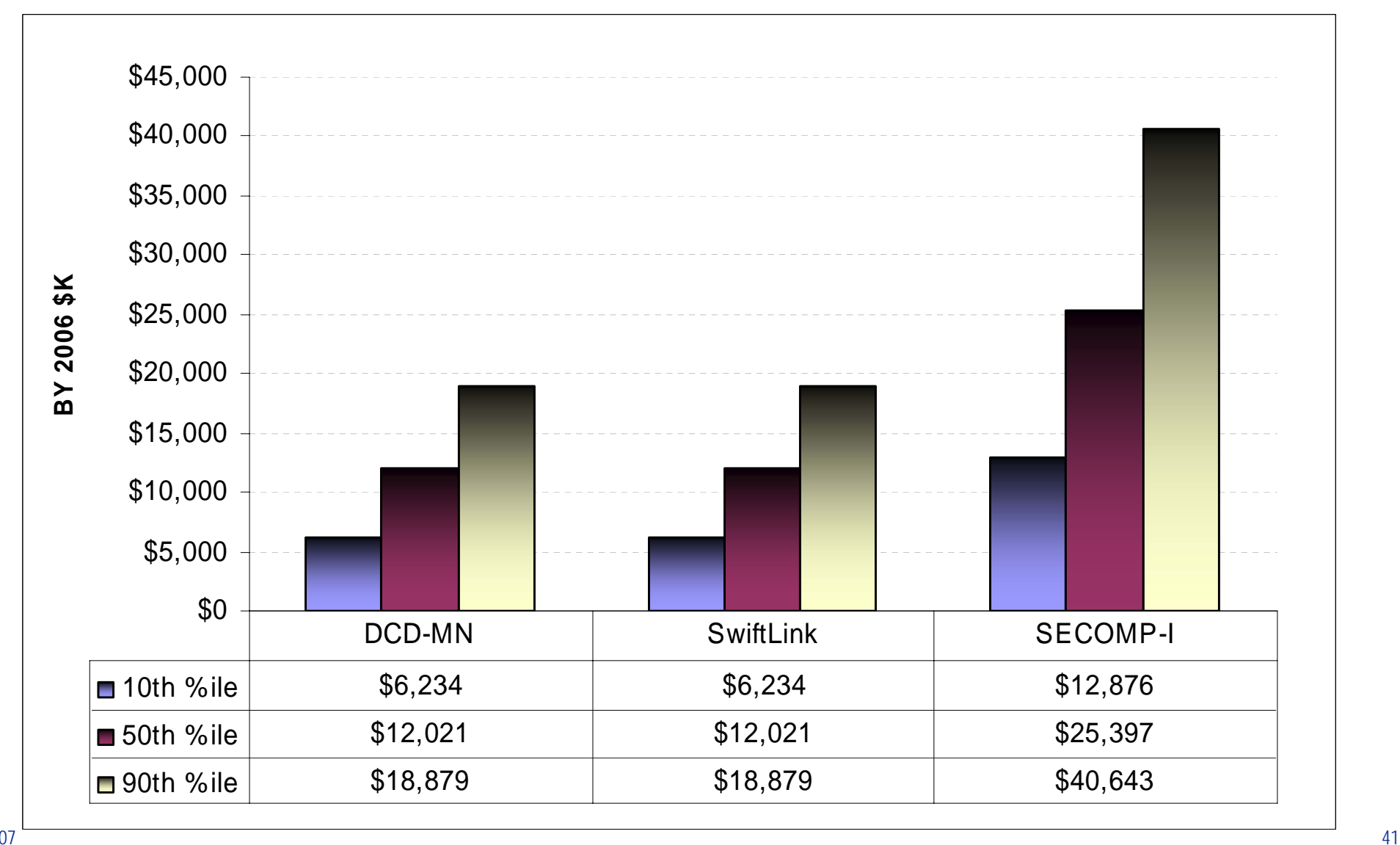